Functional Mockup Interface (FMI) A General Standard for Model Exchange and Simulator Coupling

> Adeel Asghar and Willi Braun Linköping University University of Applied Sciene Bielefeld

> > 2017-02-07

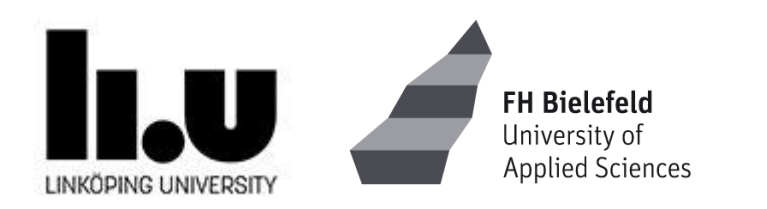

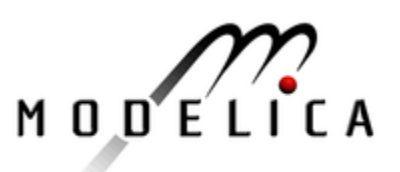

#### FMI – Motivation 1

- Need to SOLVE **large integrated** modeling and simulation engineering **problems**
- Hundreds of simulation tools, different model formats
- Exchange dynamic models between different tools and define tool coupling for dynamic system simulation environments.
- *Two main approaches:*
	- 1. **Export** models from some tools, **import** into other tools for **simulation**
	- 2. **Co-simulation** of models in different tools
- Implementation Package Format: **Functional Mockup Unit (FMU)**
- Solution: Functional Mockup Interface (FMI) standard **www.fmi-standard.org**

# FMI – Motivation 2

- Problems / Needs
	- Component development by supplier
	- Integration by OEM
	- Many different simulation tools

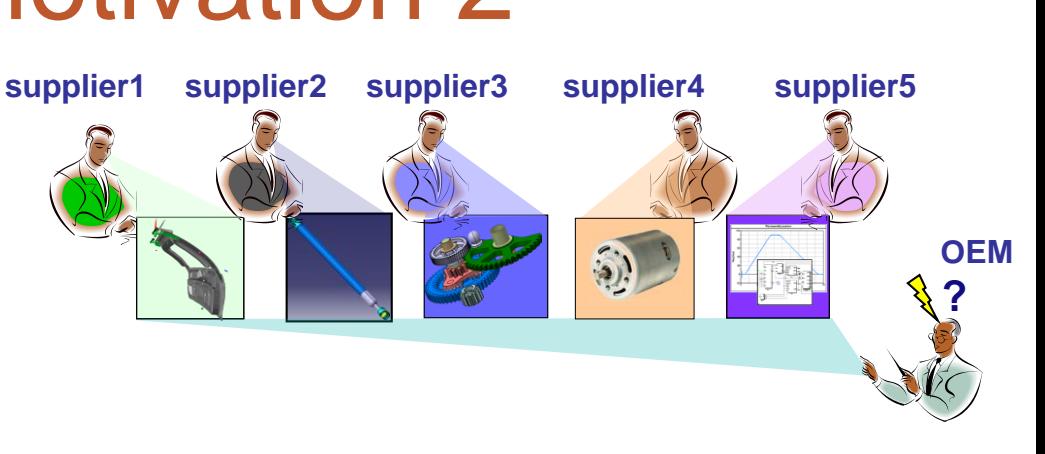

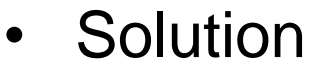

- Reuse of supplier models by OEM:
	- DLL (model import) and/or
	- Tool coupling (cosimulation)

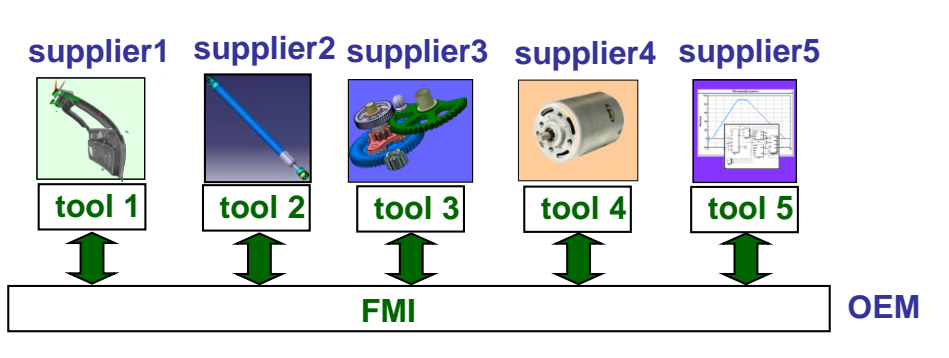

- Added Value
	- Early validation of design
	- Increased process efficiency and quality

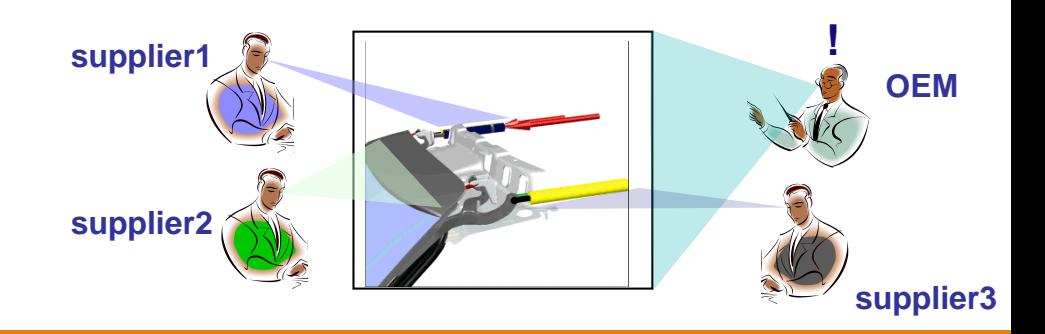

#### Functional Mock-up Interface (FMI) – **Overview**

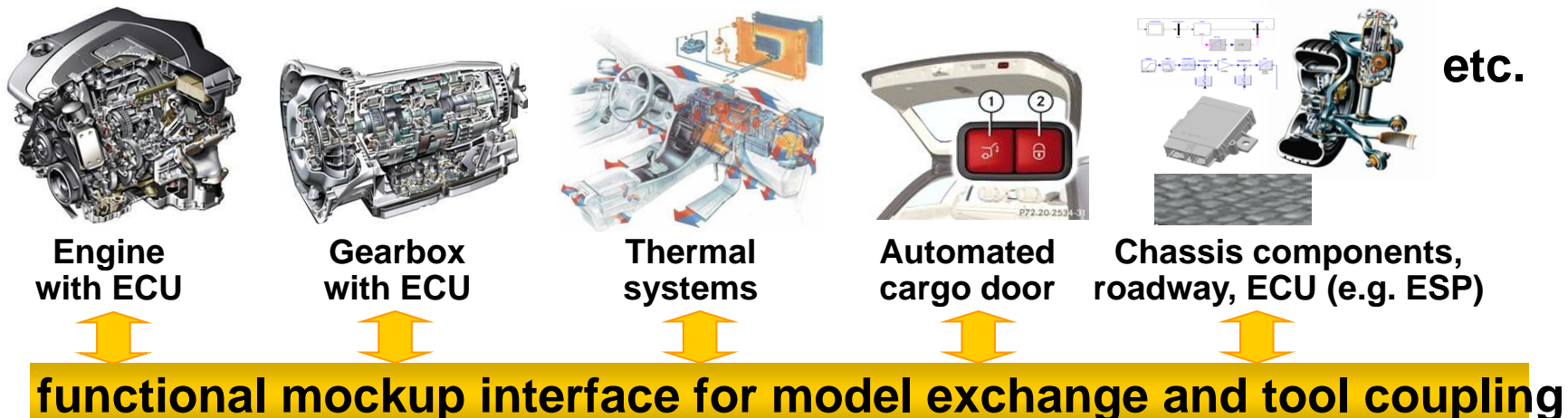

• FMI development was started by ITEA2 MODELISAR project. FMI is a Modelica Association Project now. **courtesy Daimler**

- **Version 1.0**
	- FMI for Model Exchange (released Jan 26,2010)
	- FMI for Co-Simulation (released Oct 12,2010)
- **Version 2.0**
	- FMI for Model Exchange and Co-Simulation (released July 25,2014)
- **73 tools** supporting it (https://www.fmi-standard.org/tools)

#### FMI – Main Design Idea

- A component which implements the interface is called *Functional Mockup Unit (FMU)*
- Separation of
	- Description of interface data (XML file)
	- Functionality (C code or binary)
- A FMU is a zipped file (\*.fmu) containing the XML description file and the implementation in source or binary form
- Additional data and functionality can be included

# Functional Mockup Units

- Import and export of input/output blocks **Functional Mock-Up Units – FMU**s
- described by
	- differential-, algebraic-, discrete equations,
	- with time-, state, and step-events
- An FMU can be large (e.g. 100 000 variables)
- An FMU can be used in an embedded system (small overhead)
- FMUs can be connected together

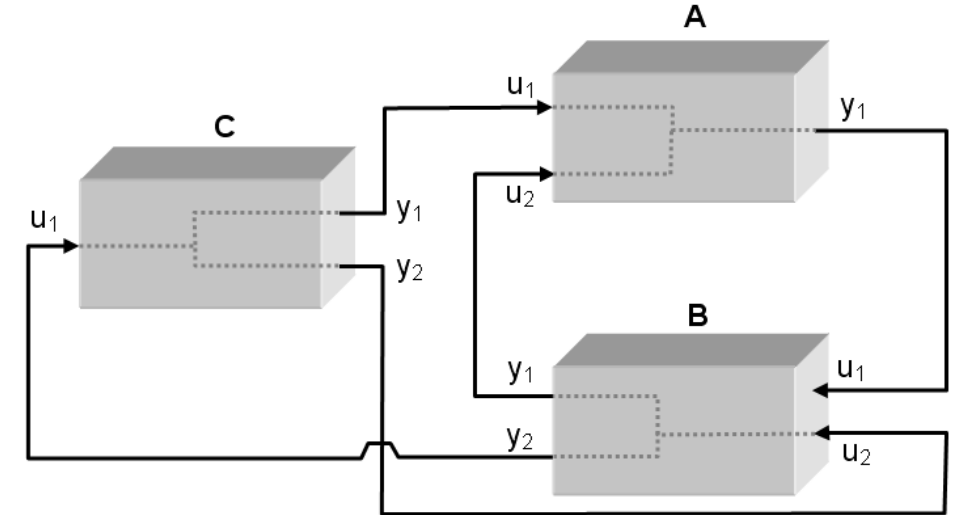

#### Model Distribution as a Zip-file (.fmu file)

**A model is distributed as one zip-file with extension ".fmu", containing:**

• **XML model description file**

All model information that is not needed during integration of model, e.g., signal names and attributes. Advantage:

- No overhead for model execution.
- Tools can read this information with their preferred language (C/C++, C#, Java, ...)
- **Model equations** defined by a small set of **C-functions**. In zipfile:
	- **C source code** and/or
	- **Binary code** (DLL) for one or more platforms (Windows, Linux, ...)

#### • **Resources**

- Documentation (html files)
- Model icon (bitmap file)
- Maps and tables (read by model during initialization)

Simulator with GUI and Solver Executing Imported Model = FMU (Functional Mockup Unit)

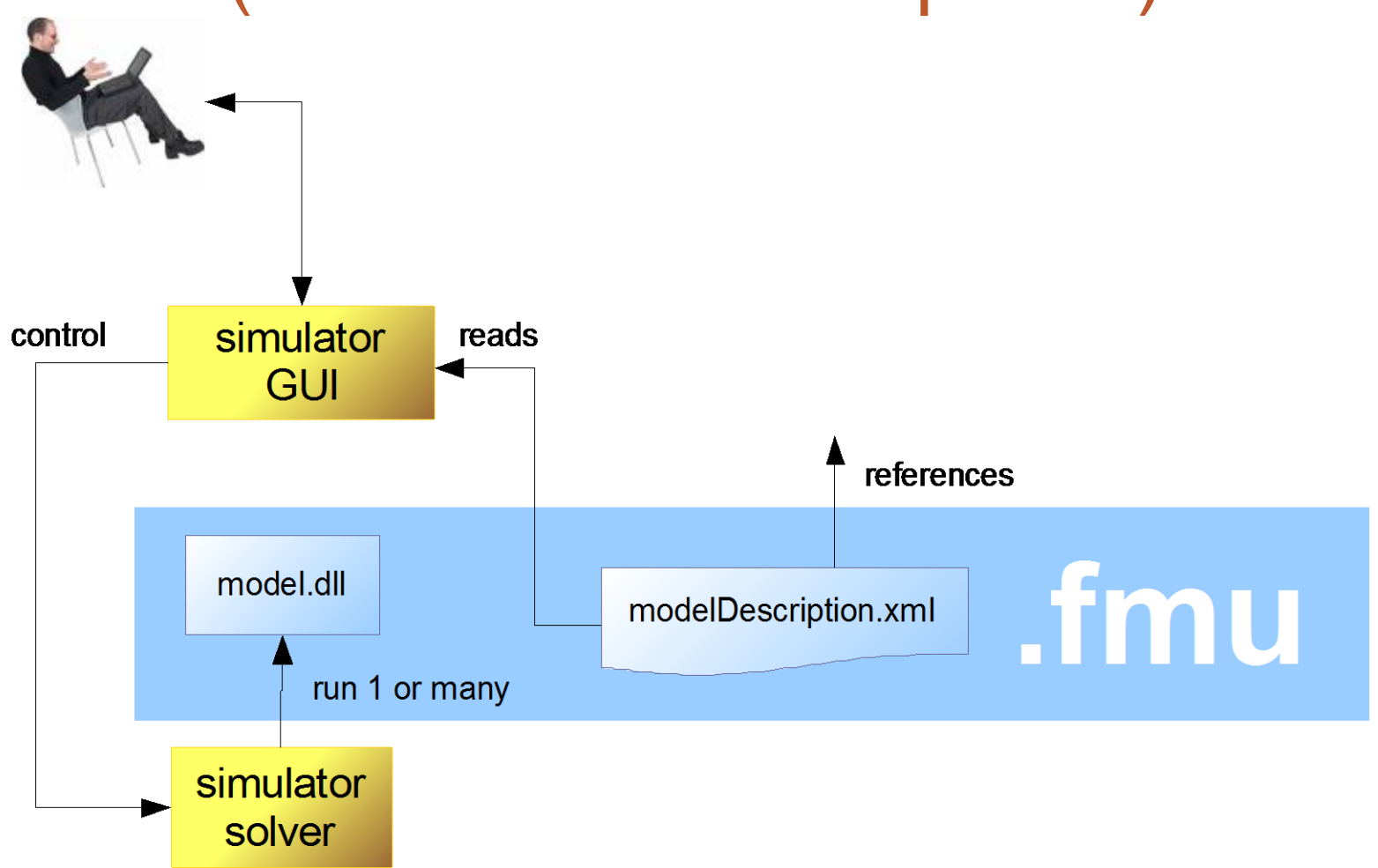

# FMU Functional Mockup Unit in more detail

#### Structure of an FMU zip-file

```
1. modelDescription.xml // Description of model (required file) 
2. model.png // Optional image file of model icon
3. documentation // Optional directory containing the model
                          // documentation 
   main.html \frac{1}{2} Entry point of the documentation
  <other documentation files>
4. sources // Optional directory containing all C-
sources 
  // all needed C-sources and C-header files to compile and link the model
  // with exception of: fmiModelTypes.h and fmiModelFunctions.h
5. binaries // Optional directory containing the binaries 
  win32 // Optional binaries for 32-bit Windows
     <modelIdentifier>.dll // DLL of the model interface implementation
     VisualStudio8 // Microsoft Visual Studio 8 (2005)
       <modelIdentifier>.lib // Binary libraries
     gcc3.1 // Binaries for gcc 3.1.
  win64 // Optional binaries for 64-bit Windows
     ...
  linux32 // Optional binaries for 32-bit Linux
     ...
6. resources // Optional resources needed by the model
  < data in model specific files which will be read during initialization >
```
#### Model Description Schema

• **Model information** not needed for execution is stored in one **xml-file** (modelDescription.x ml in zip-file) defined by **xml schema (.xsd) files**.

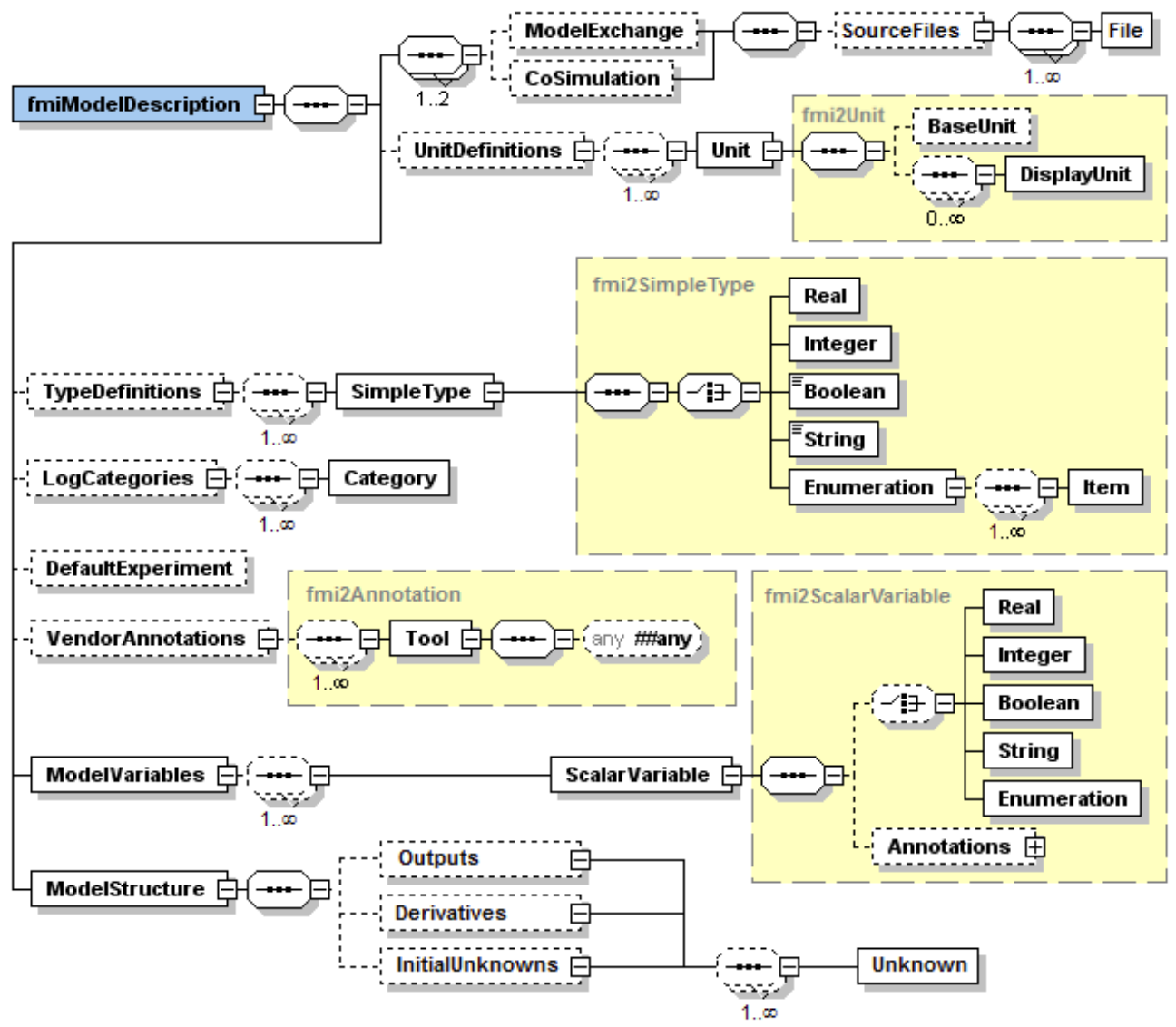

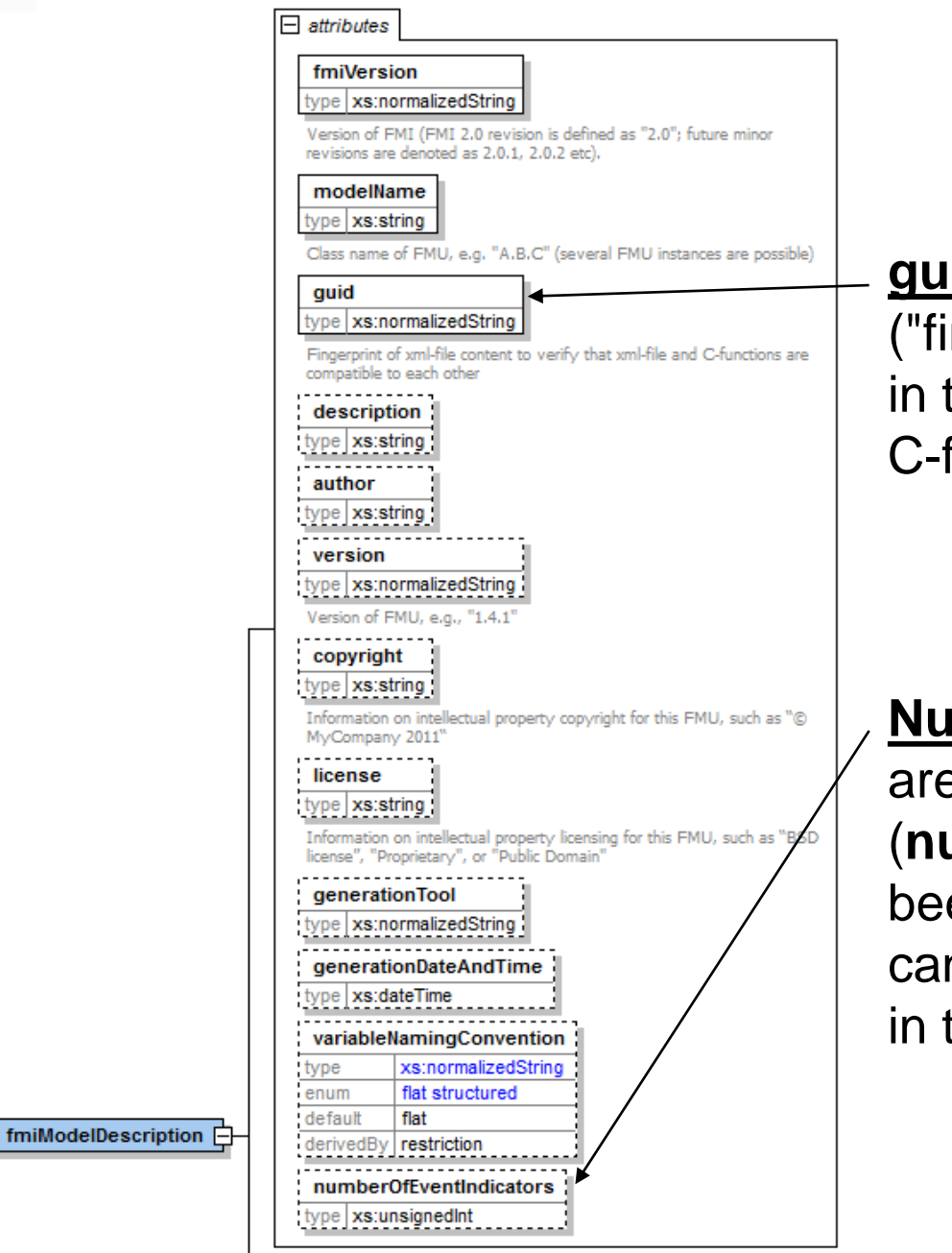

# Model Attributes

**guid** is a globally unique identifier ("fingerprint" of all releveant information in the xml file) that is also stored in the C-functions to gurantee consisteny

#### **Number of event indicators**; numbers are fixed

(**numberofContinuousStates** have been removed in FMI 2.0 because it can be deduced from other information in the xml file.)

# Unit Definitions

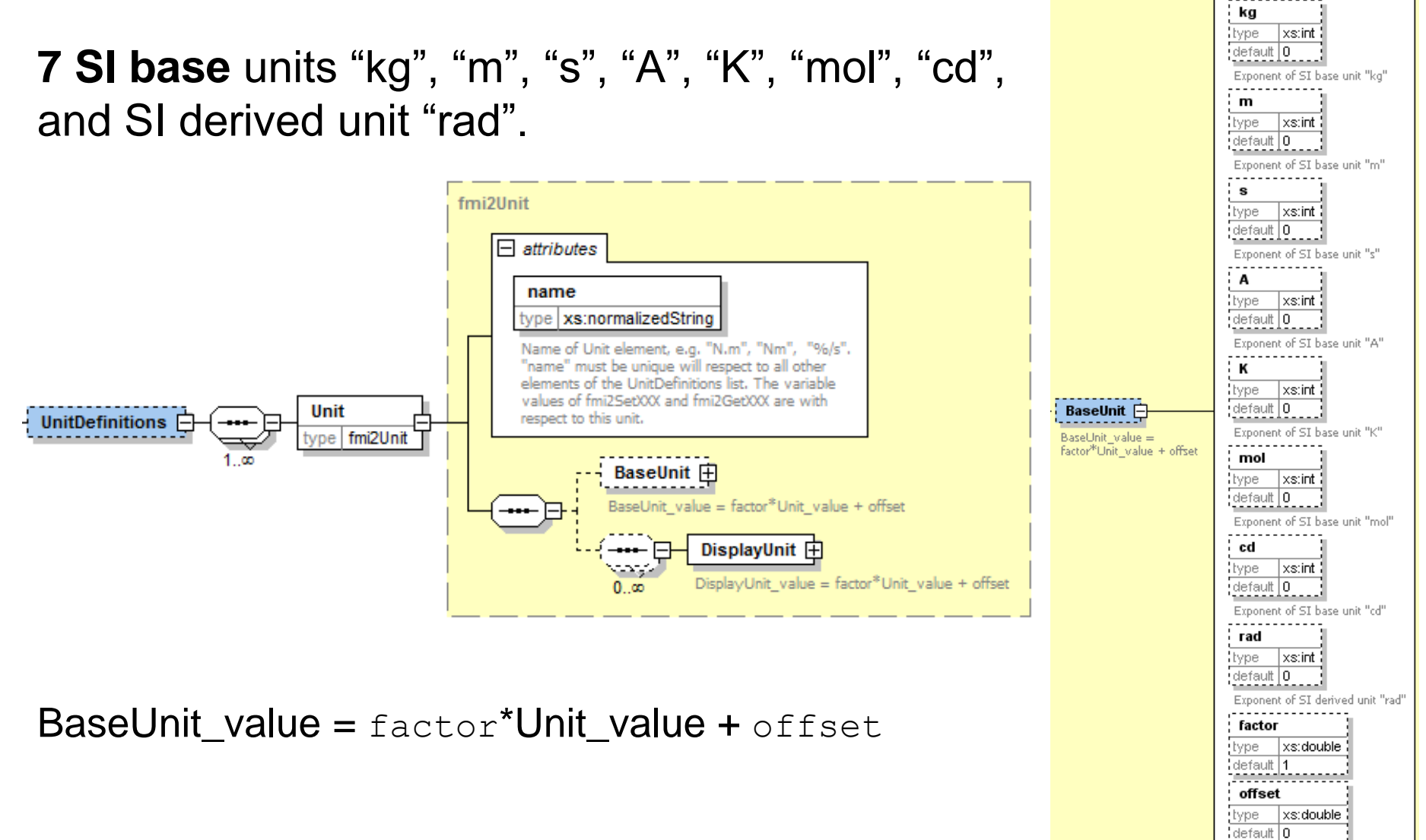

 $\Box$  attributes . . . . . . . . . <del>. .</del>

# Type Definitions

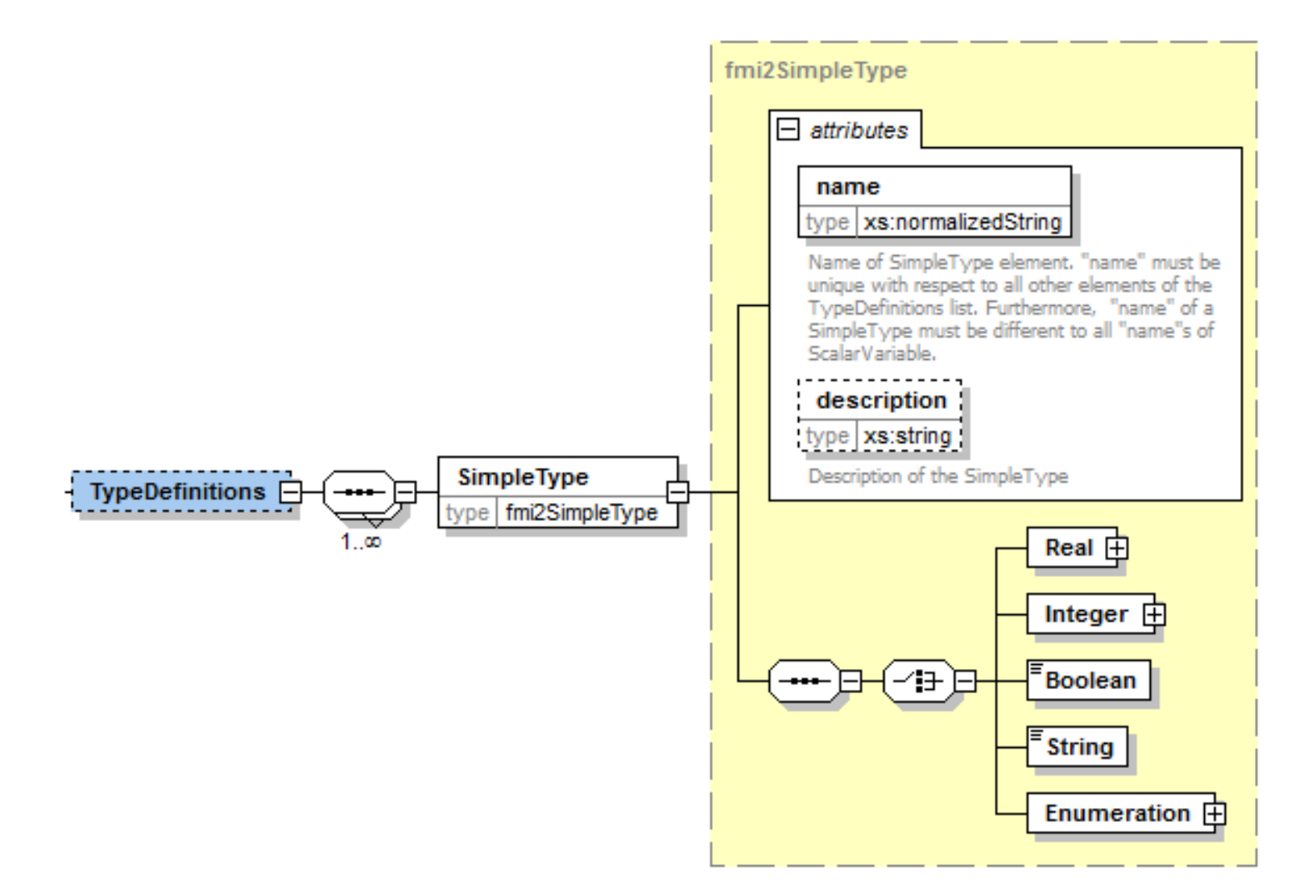

## Log Categories

• unordered set of category strings that can be utilized to define the log output via function "logger"

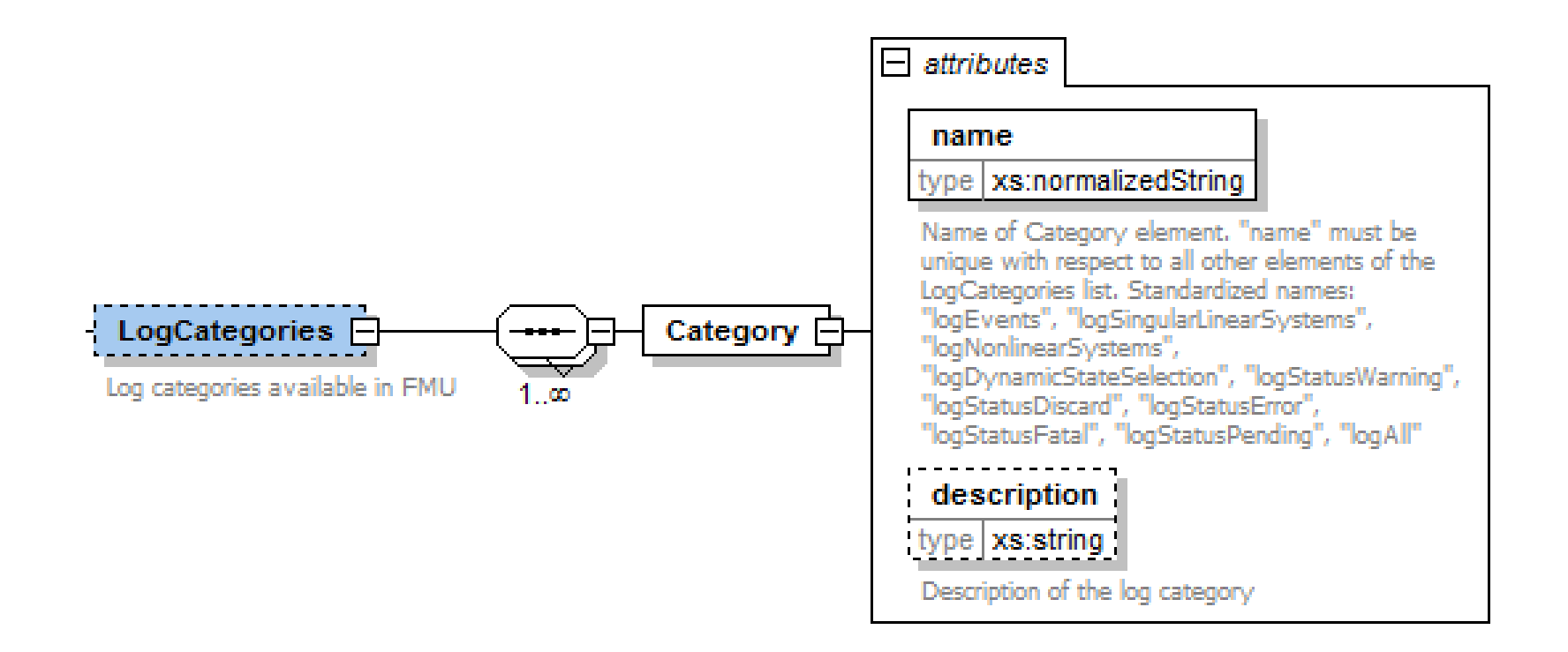

#### Default Experiment

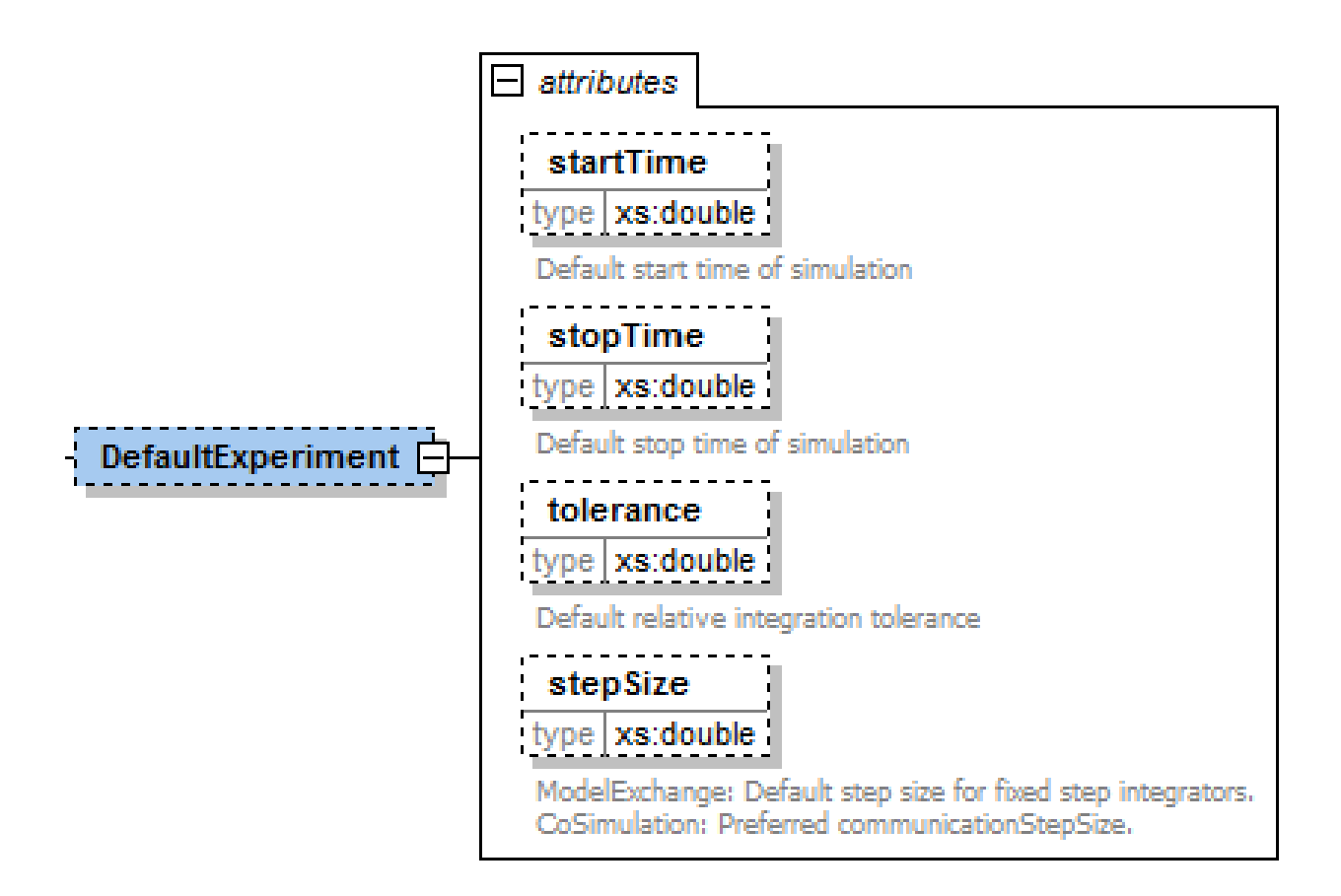

#### Vendor Annotations

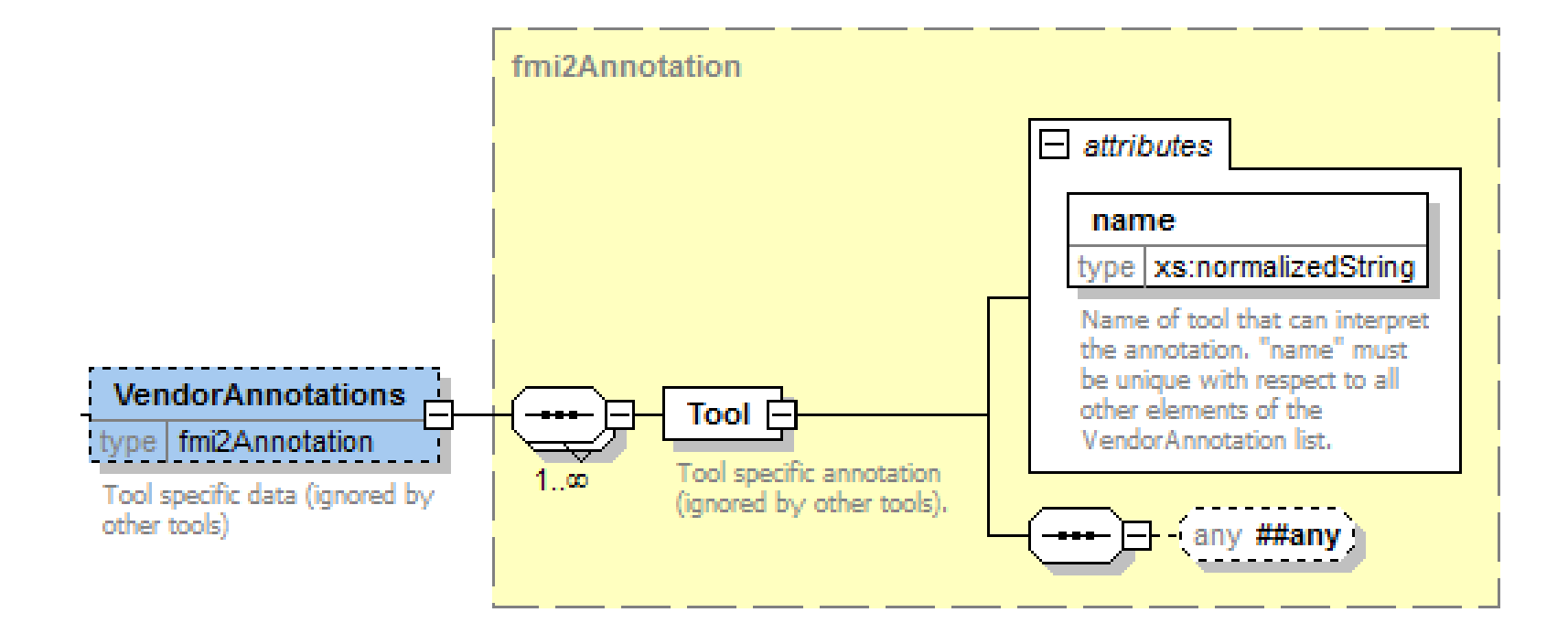

#### Model Variables

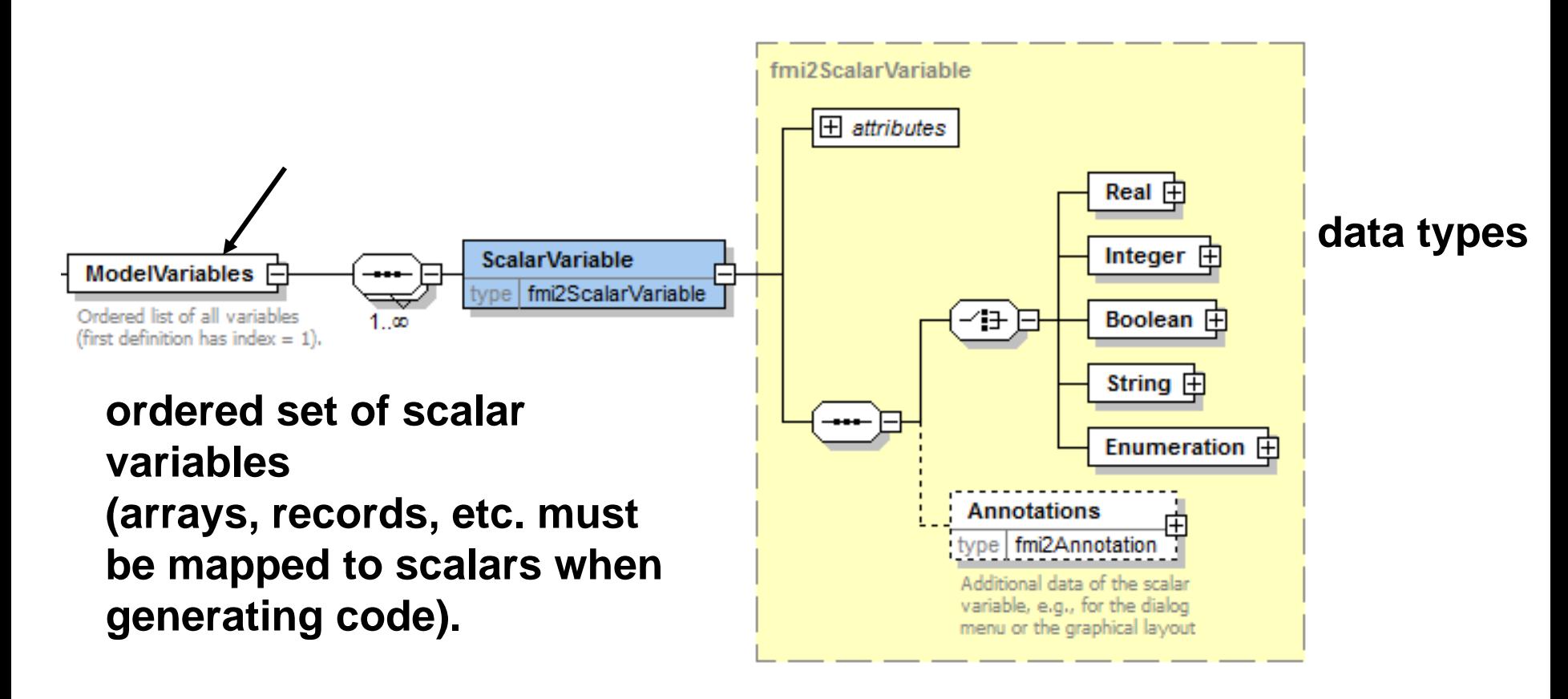

#### Attributes of Model Variables

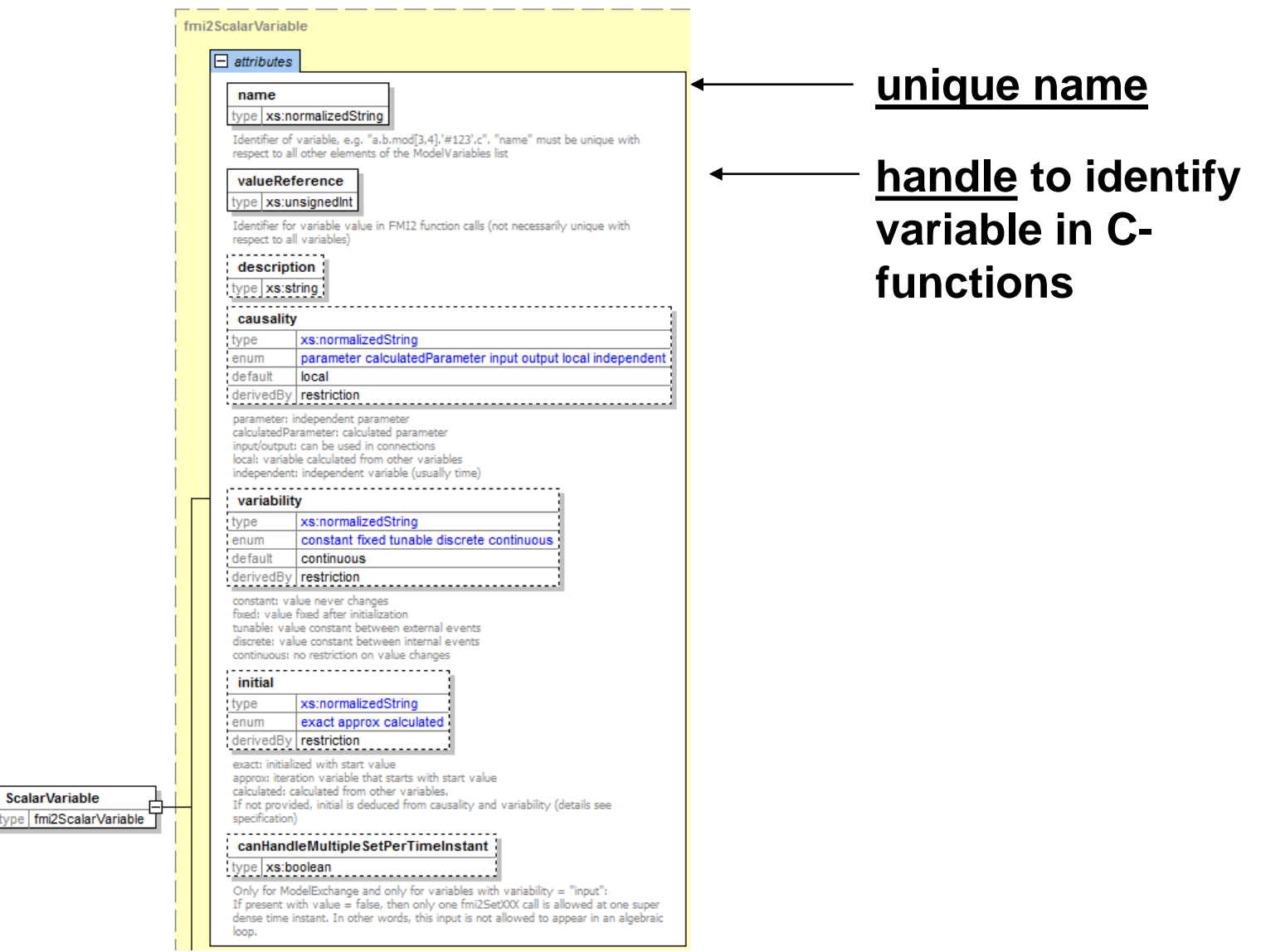

### Data Types

**Data types allow to store all (relevant) Modelica attributes, including units. Defaults from TypeDefinitions**

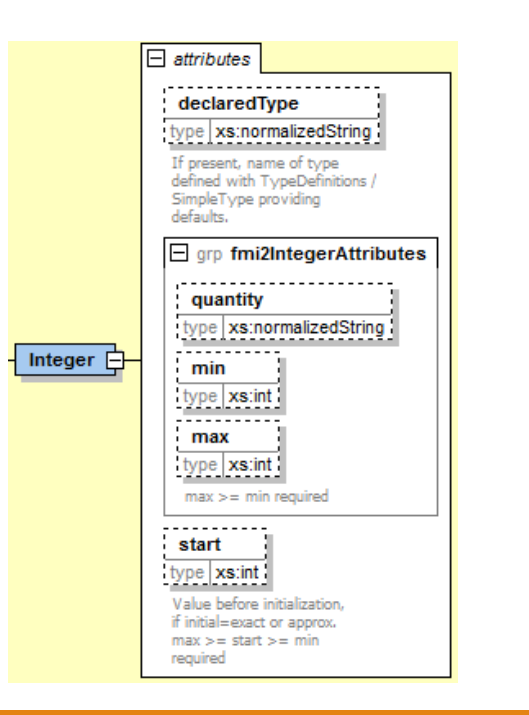

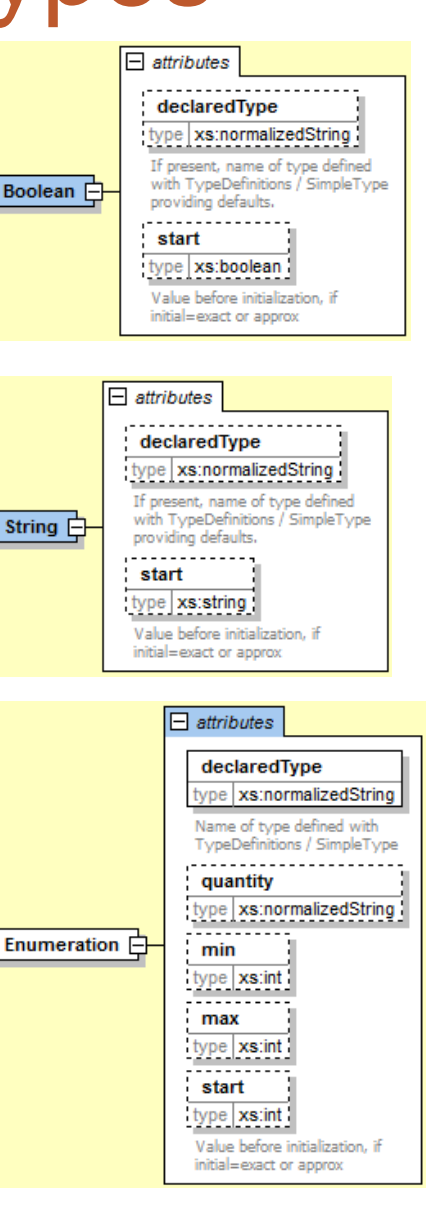

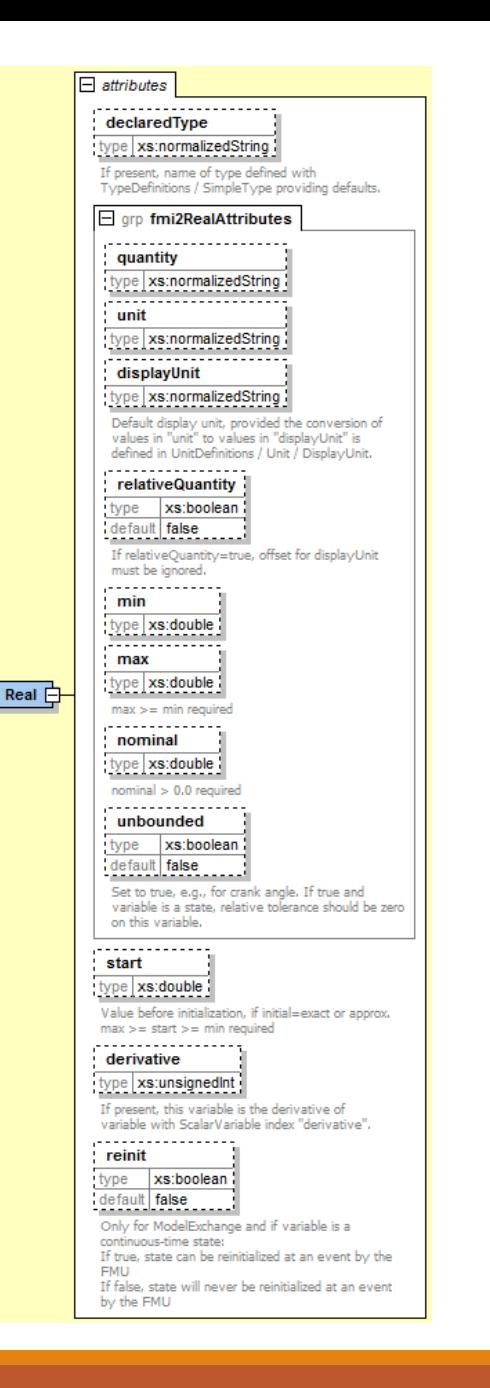

#### Model Structure

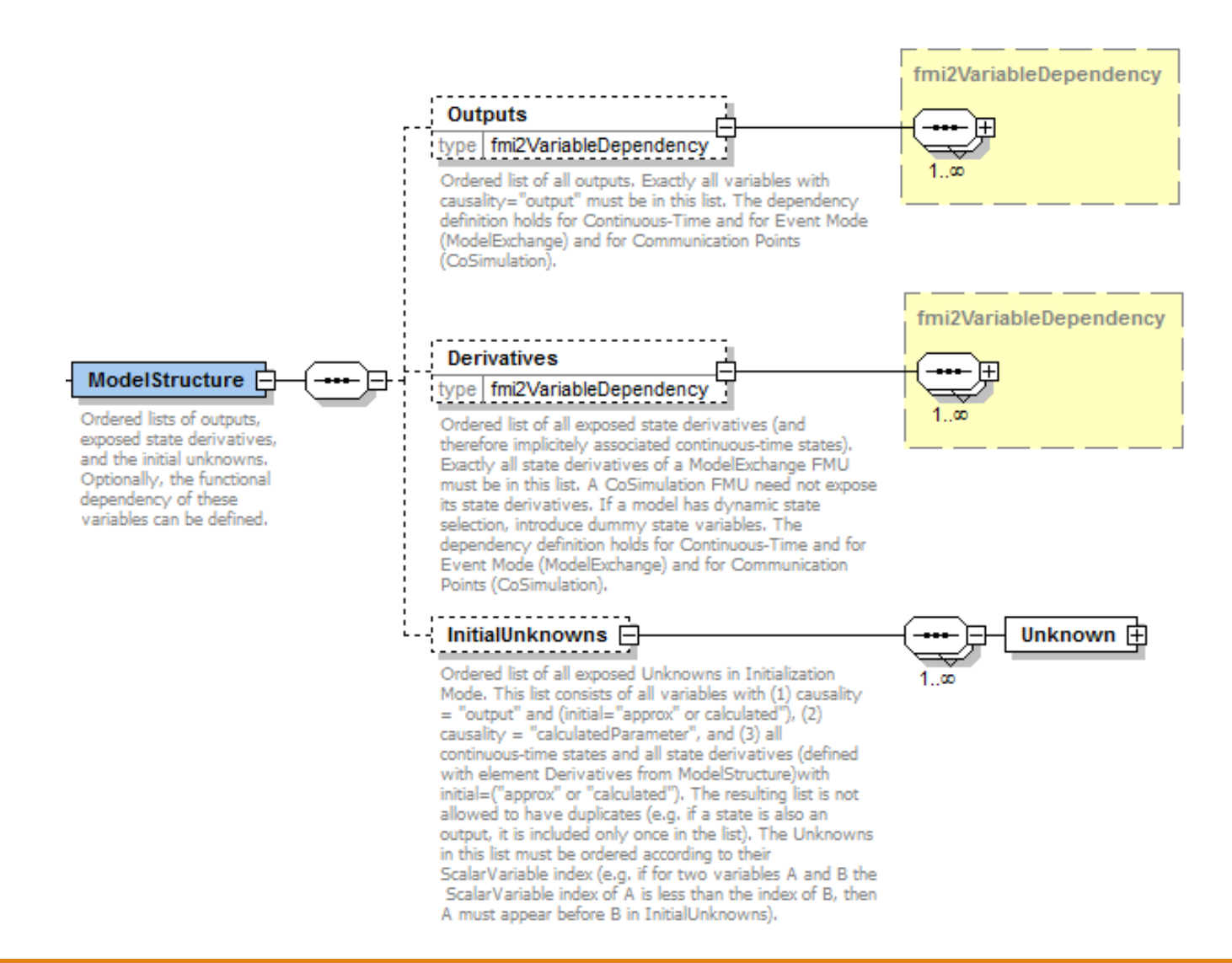

#### Example Model Description XML File

```
<?xml version="1.0" encoding="UTF8"?>
<fmiModelDescription
 fmiVersion="2.0"
 modelName="Modelica.Mechanics.Rotational.Examples.Friction"
 modelIdentifier="Modelica_Mechanics_Rotational_Examples_Friction"
 guid="{8c4e810f-3df3-4a00-8276-176fa3c9f9e0}"
  ...
 numberOfEventIndicators="34"/>
 <UnitDefinitions>
    <Unit name="rad">
      <BaseUnit rad="1"/>
      <DisplayUnit name="deg" factor="57.2957795130823"/>
    </Unit>
 </UnitDefinitions>
 <TypeDefinitions>
    <SimpleType name="Modelica.SIunits.Inertia">
     <Real quantity="MomentOfInertia" unit="kg.m2" min="0.0"/>
    </SimpleType>
 </TypeDefinitions>
 <ModelVariables>
    <ScalarVariable
      name="inertia1.J"
     valueReference="1073741824"
     description="Moment of load inertia"
     causality="parameter"
     variability="fixed">
    <Real declaredType="Modelica.SIunits.Inertia" start="1"/>
    </ScalarVariable> <!—index="1" -->
    ...
  </ModelVariables>
</fmiModelDescription>
```
#### FMI for Model Exchange

# FMI for Model Exchange Export

- **Export**: **Subsystem model is exported** from its **simulation tool**
	- Preparation as FMU-archive containing
		- model description (xml-file)
		- executable dll-file containing model equations
		- optionally C source code

#### **Simulation Tool 1**

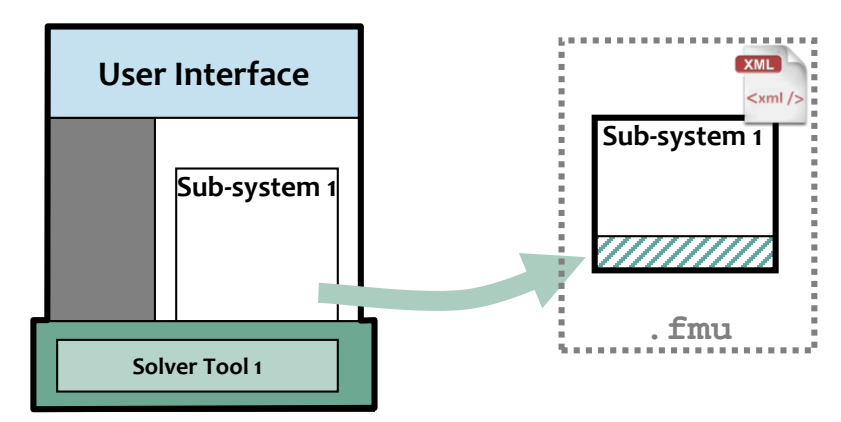

# FMI for Model Exchange Import

- **Import: Subsystem model is imported** into simulation system for **system simulation**
	- Reading FMU-archive
		- model information from xml-file
		- connecting subsystem variables
		- executable model equations (dll)
		- running system simulation

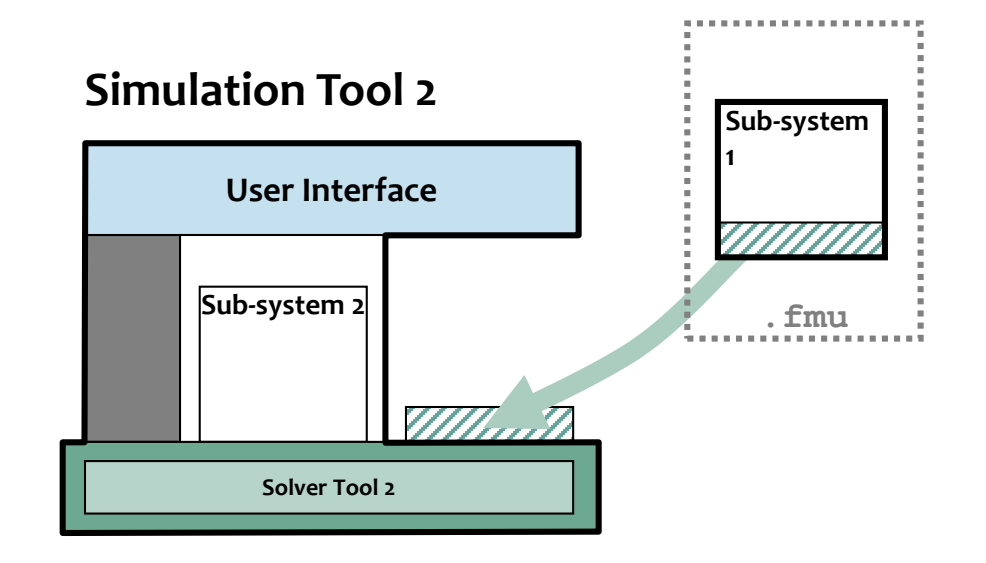

# FMI for Model Exchange Interface

• Interfaces to Simulation Tool

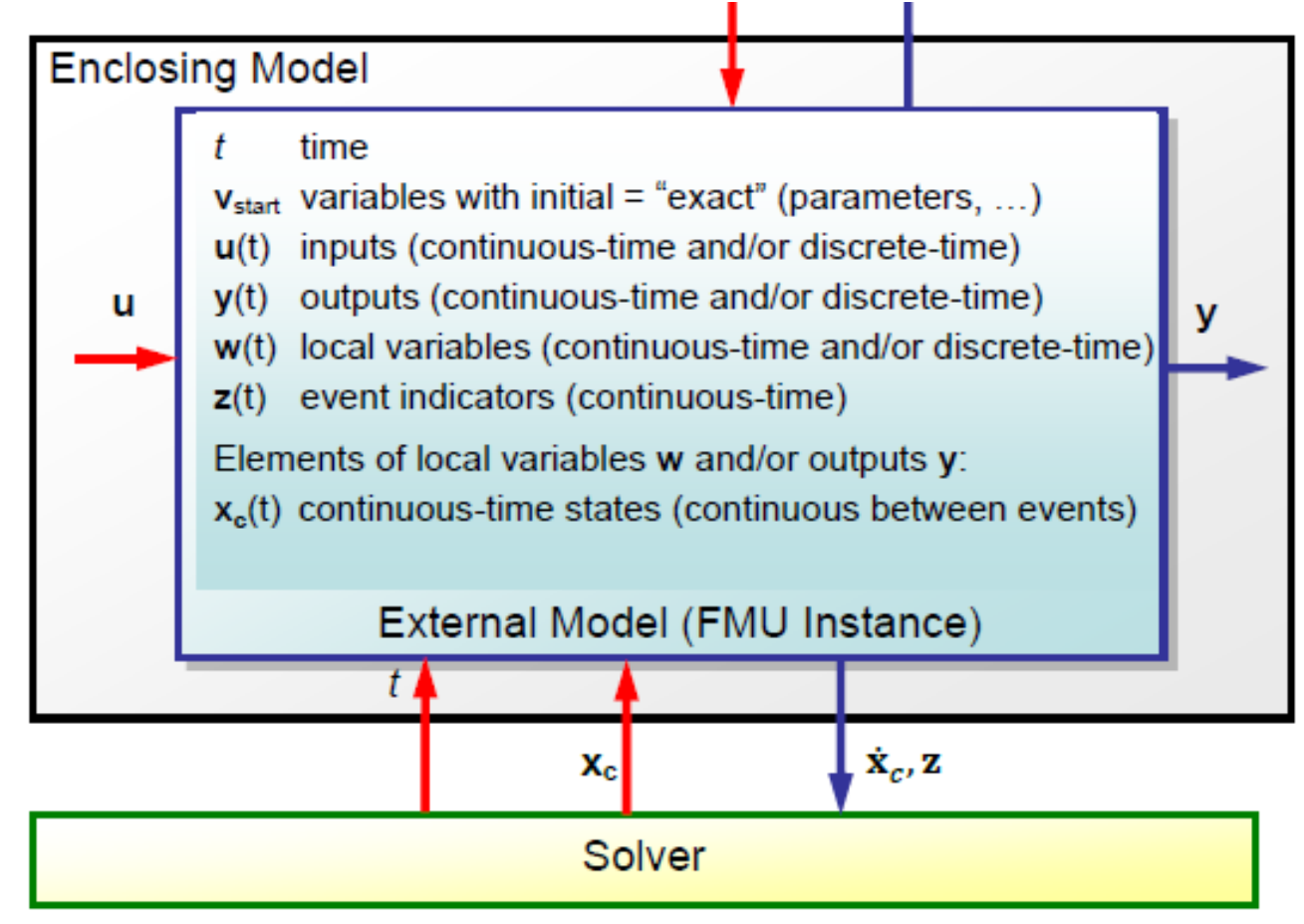

### Mathematical Description

- Hybrid ODEs supported by FMI are described as piecewise continuous-time systems
- Continuous and discrete states

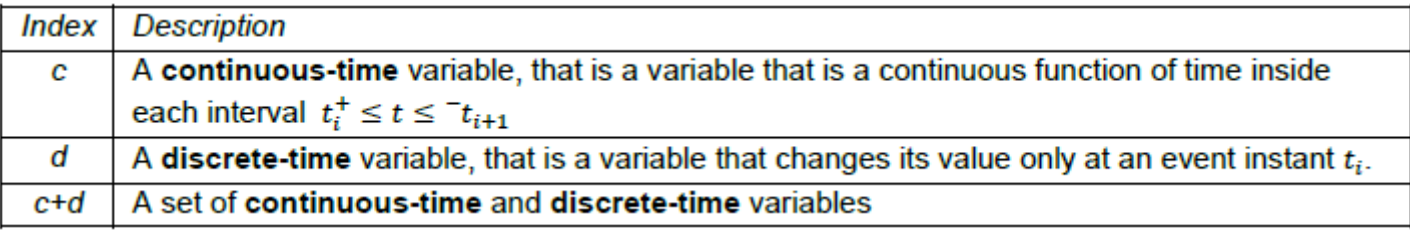

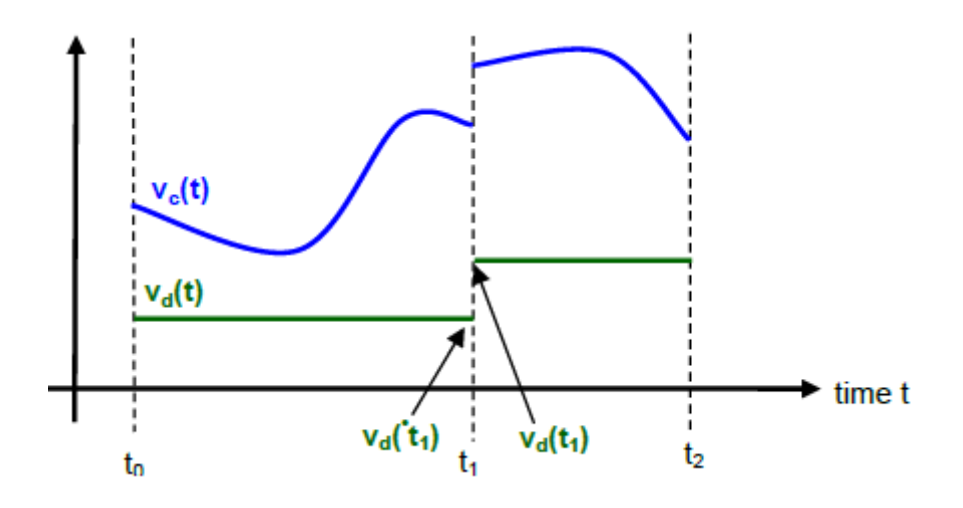

#### Events

- Event instant  $t_i$  is defined by one of the following conditions,
	- 1. External Events
		- At least one discrete-time input changes its value.
		- A continuous-time input has a discontinuous change.
		- A tunable parameter changes its value.
	- 2. Time Events
		- A predefined time instant  $t_i = (T_{next}(t_{i-1}), 0)$  that was defined at the previous event instant *t i-1* by the FMU.
	- 3. State Events
		- When an event indicator  $z_j(t)$  changes its domain from  $z_j > 0$  to  $z_j \leq 0$  or from  $z_i \leq 0$  to  $z_i > 0$ .
	- 4. Step Events
		- At every completed step of an integrator.

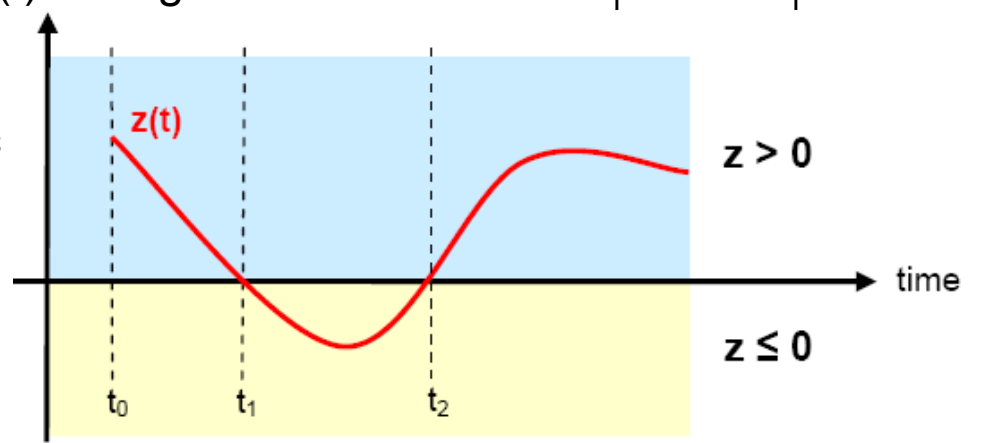

# Handling of Algebraic Loops

- Dependency information is needed e.g which outputs depends directly on inputs.
- $\leq$ ModelStructure> defined in the fmu.

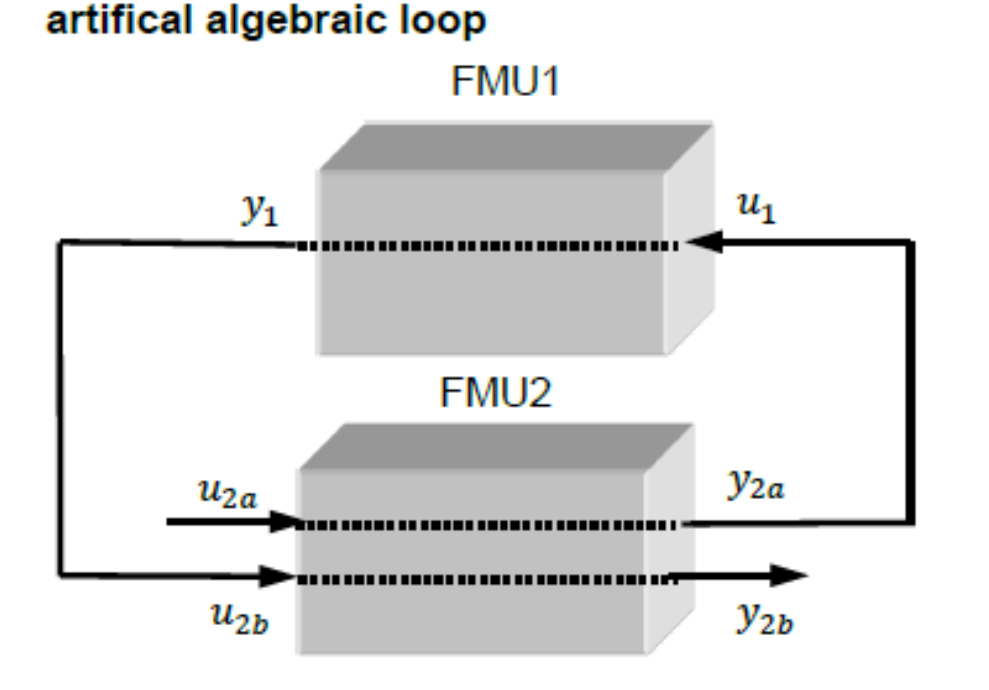

sequential calling sequence:

fmiSetXXX(m2,< $u_{2a}$ >, ...)  $y_{2a}$  = fmiGetXXX(m2, ...) fmiSetXXX(m1, <  $u_1 := y_{2a}$  >, ...)  $y_1 := \text{fmiget}$ XX(m1,..) fmiSetXXX(m2, <  $u_{2h}$  =  $y_1$  >, ...)  $y_{2b}$  = fmiGetXXX(m2, ...)

### Handling of Algebraic Loops

- Iterative Newton method.
- In each iteration  $u<sup>4</sup>$  is provided by the solver and the residue is computed and is provided back to the solver. Based on the residue a new value of  $u<sub>4</sub>$  is provided. The iteration is terminated when the residue is close to zero.

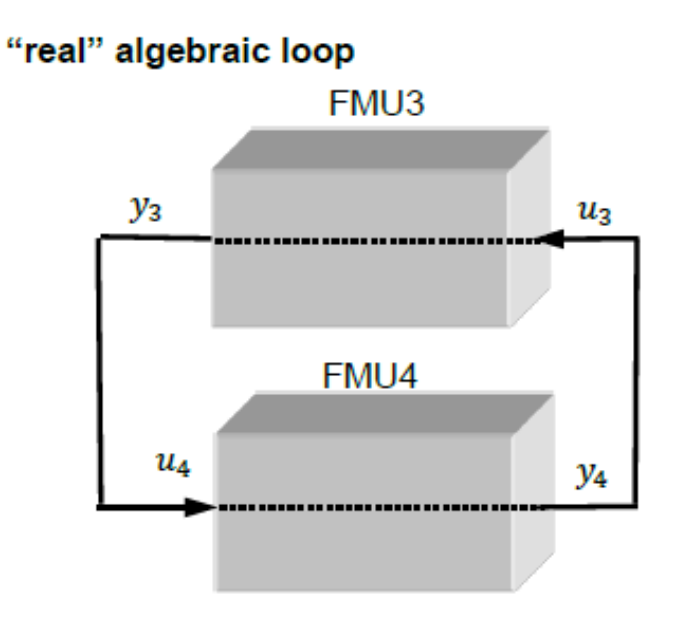

*iterative calling sequence:* 

In every Newton iteration evaluate: input:  $u_4$ // provided by solver output: residue // provided to solver fmiSetXXX $(m4, 4, 4, ...)$  $y_4 \coloneqq \text{fmiget}$  $XX(m4, ...)$ fmiSetXXX(m3,  $\leq u_3 := y_4 \geq ...$ )  $y_3 \coloneqq \text{fmiget}$  $XX(m3, ...)$ residue  $:= u_4 - y_3$ 

# Model Exchange FMU Solution

In order to solve a FMI model we need to split its solution process into different phases,

- Initialization Mode
	- $-$  Compute initial values of states at time  $t_0$ .
- Continuous-time Mode
	- Compute continuous-time variables between events.
	- Discrete-time variables remains fixed.

#### • Event Mode

– Compute new values for continuous-time and discrete-time variables.

#### Call Sequence State Machine

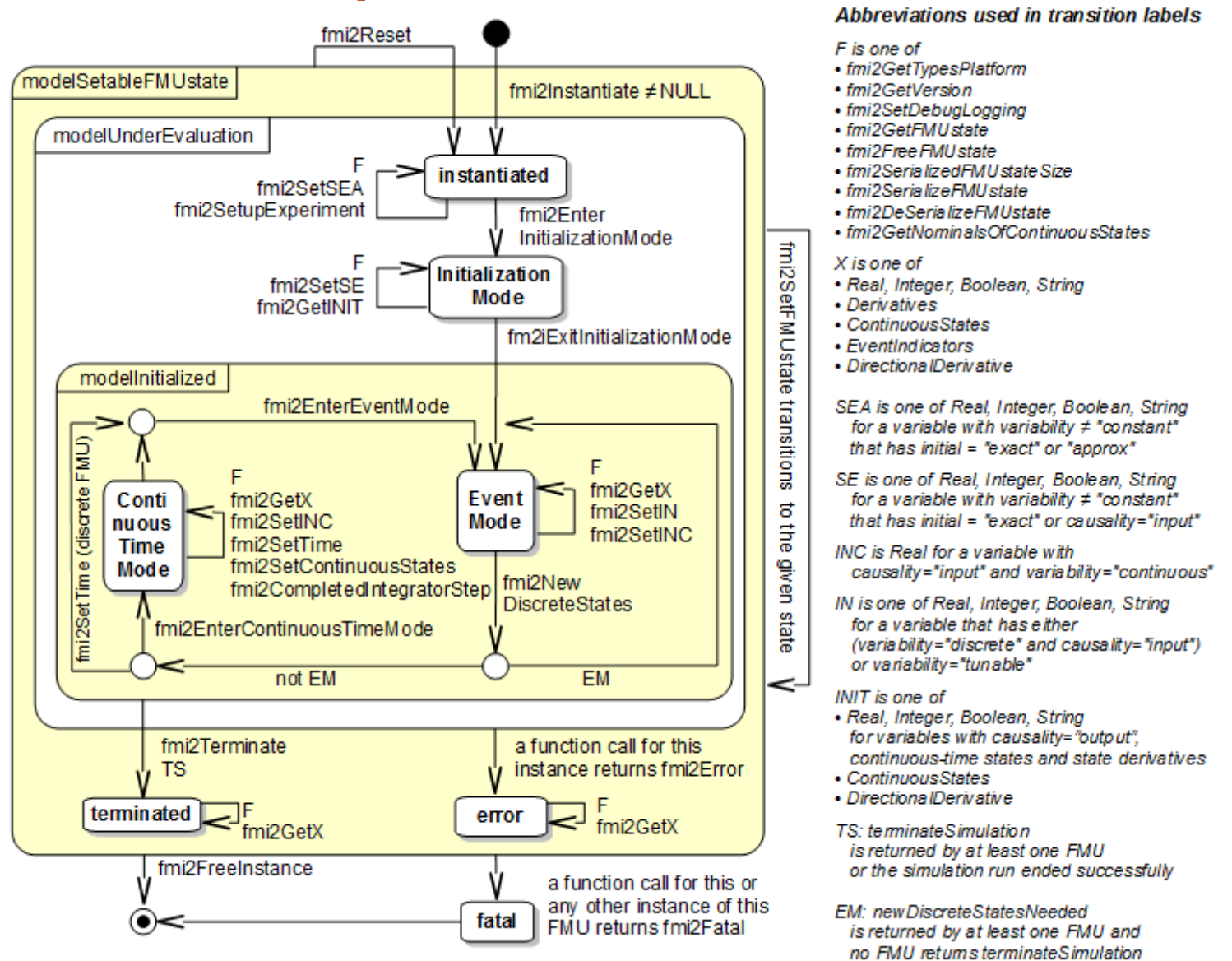

#### FMI for Co-Simulation

# FMI for Co-Simulation

- Master/slave architecture
- Support of simple and sophisticated coupling algorithms:
	- Iterative and straight forward algorithms
	- Constant and variable communication step size
- Allows (higher order) interpolation of continuous inputs
- Support of local and distributed co-simulation scenarios
- FMI for Co-Simulation does not define:
	- Co-simulation algorithms
	- Communication technology for distributed scenarios

# FMI for Co-Simulation Coupling

• Its been designed both for coupling with subsystem models, which have been exported by their simulators together with its solvers as runnable code,

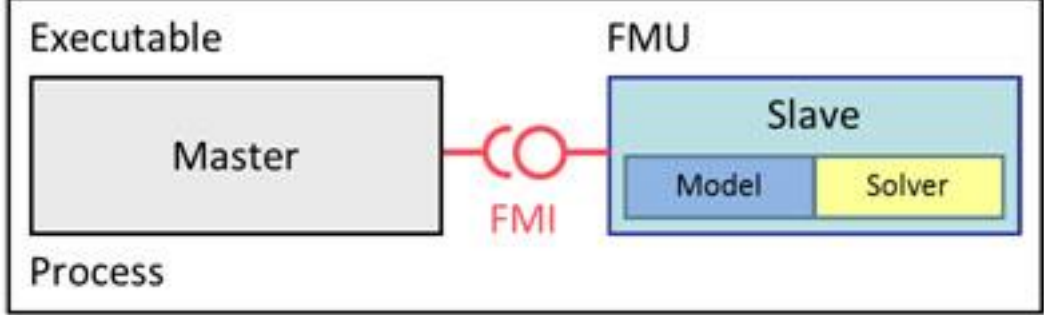

• And for coupling of simulation tools,

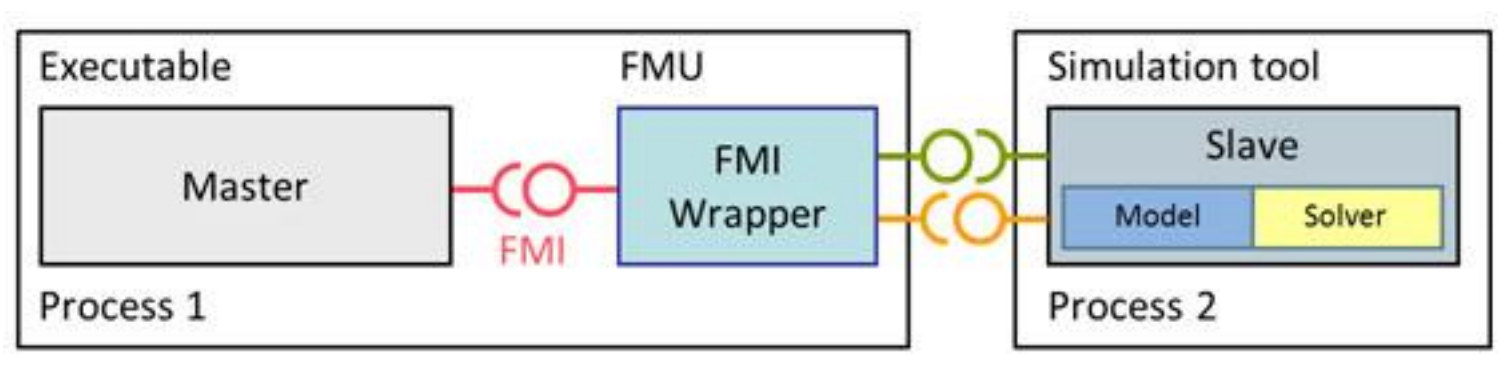

# FMI for Co-Simulation Distributed

- Distributed Co-Simulation Scenario
	- Data exchange is handled by some network communication technology.
	- Communication layer not part of the FMI standard.
	- Master is responsible for the communication layer implementation.

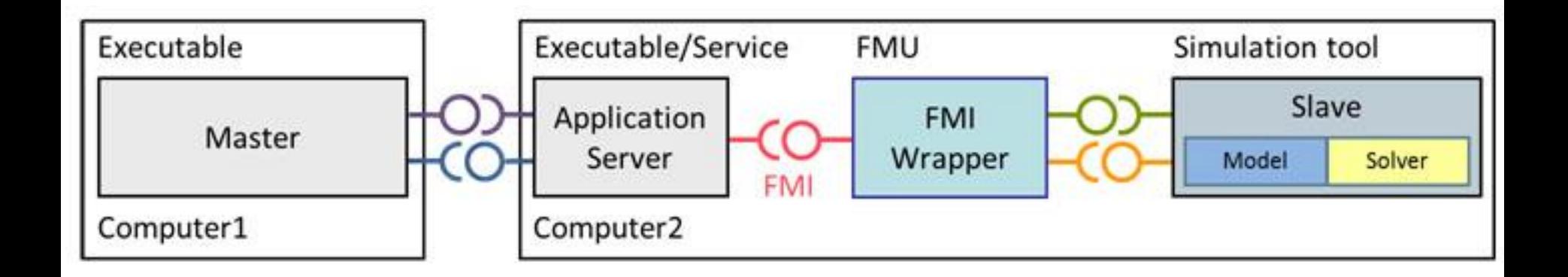

# FMI for Co-Simulation Export FMU with Solver

- **Export: Subsystem description** is exported from its simulation tool
	- Preparation as FMU-archive containing
		- model description (xml-file), describes also solver/tool capabilities
		- reference to executable dll-file as, wrapper which provides a tool specific implementation of the co-simulation slave interface

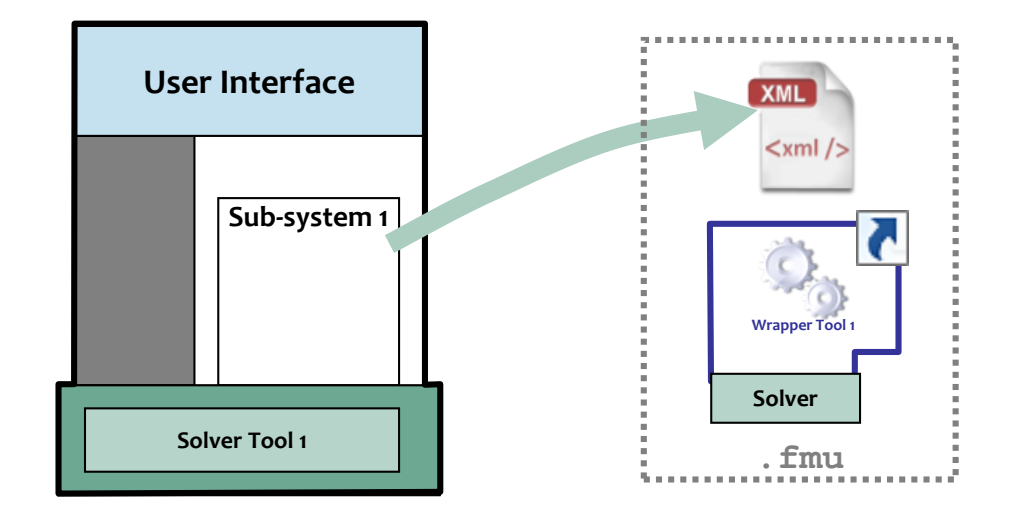

#### **Simulation Tool 1: Slave**

# FMI for Co-Simulation Import Standalone

- **Import: Subsystem description** is imported into simulation system for system simulation
	- Reading FMU-archive
		- model information from xml-file
		- connecting subsystem variables

#### **Simulation Tool 2: Master**

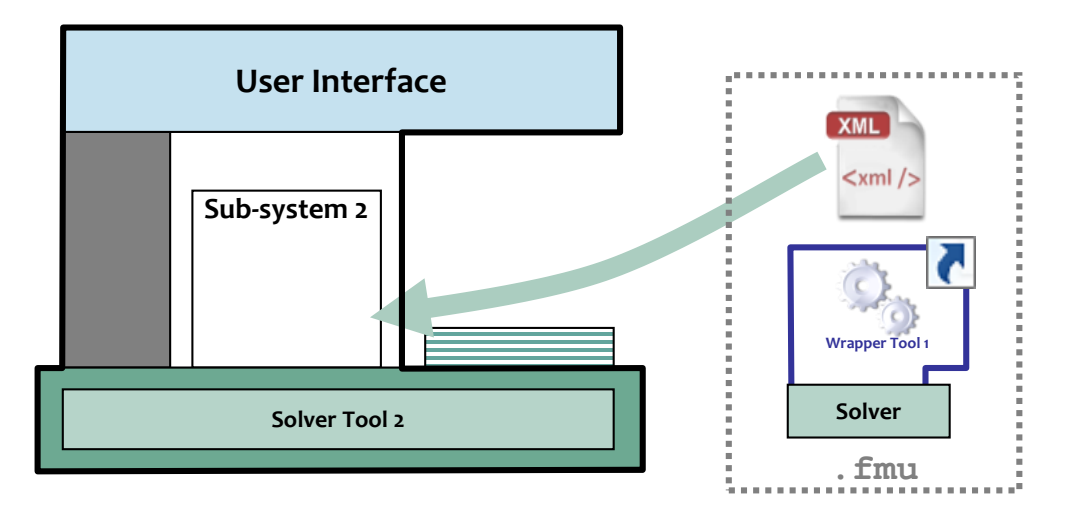

### FMI for Co-Simulation Tool coupling

#### • **Run simulation on same host**

- Master subsystem is connected with wrapper dll via co-simulation interface
- Subsystem 2 is called via wrapper of tool 2 as if it would have been directly imported into master simulation tool

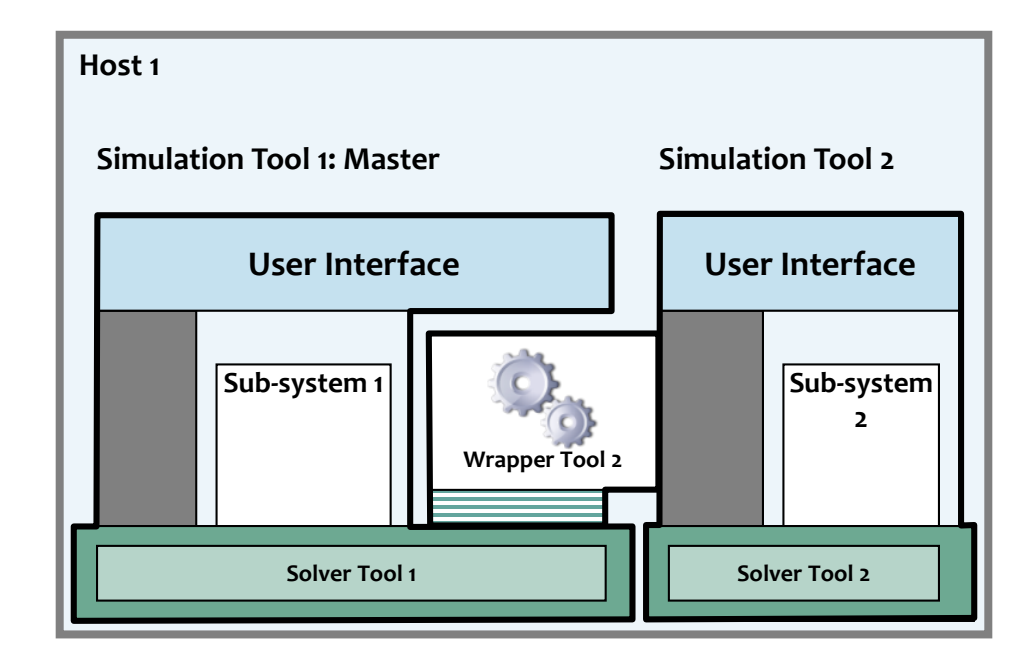

# FMI for Co-Simulation distributed tool coupling

#### • **Run simulation on different hosts**

- Master subsystem is connected via a generic adapter with a communication tool
	- Adapter provides co-simulation slave interface
- Communication tool uses wrapper dlls of slave tools

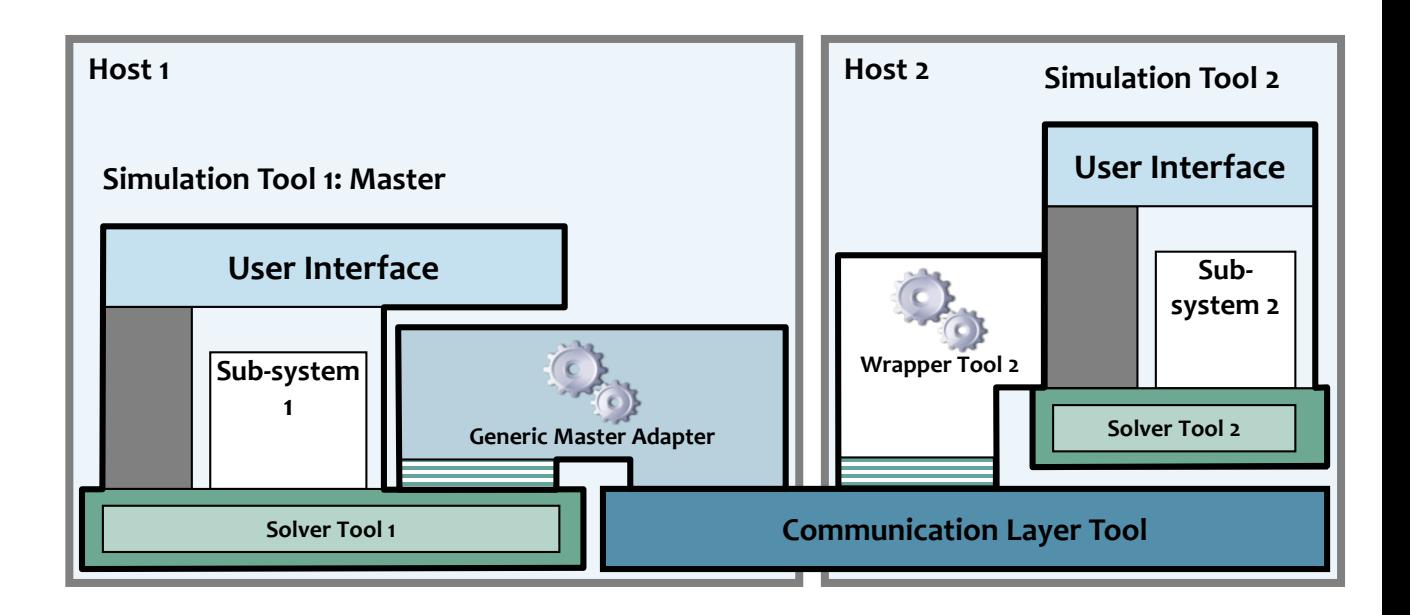

#### FMI for Co-Simulation Interface

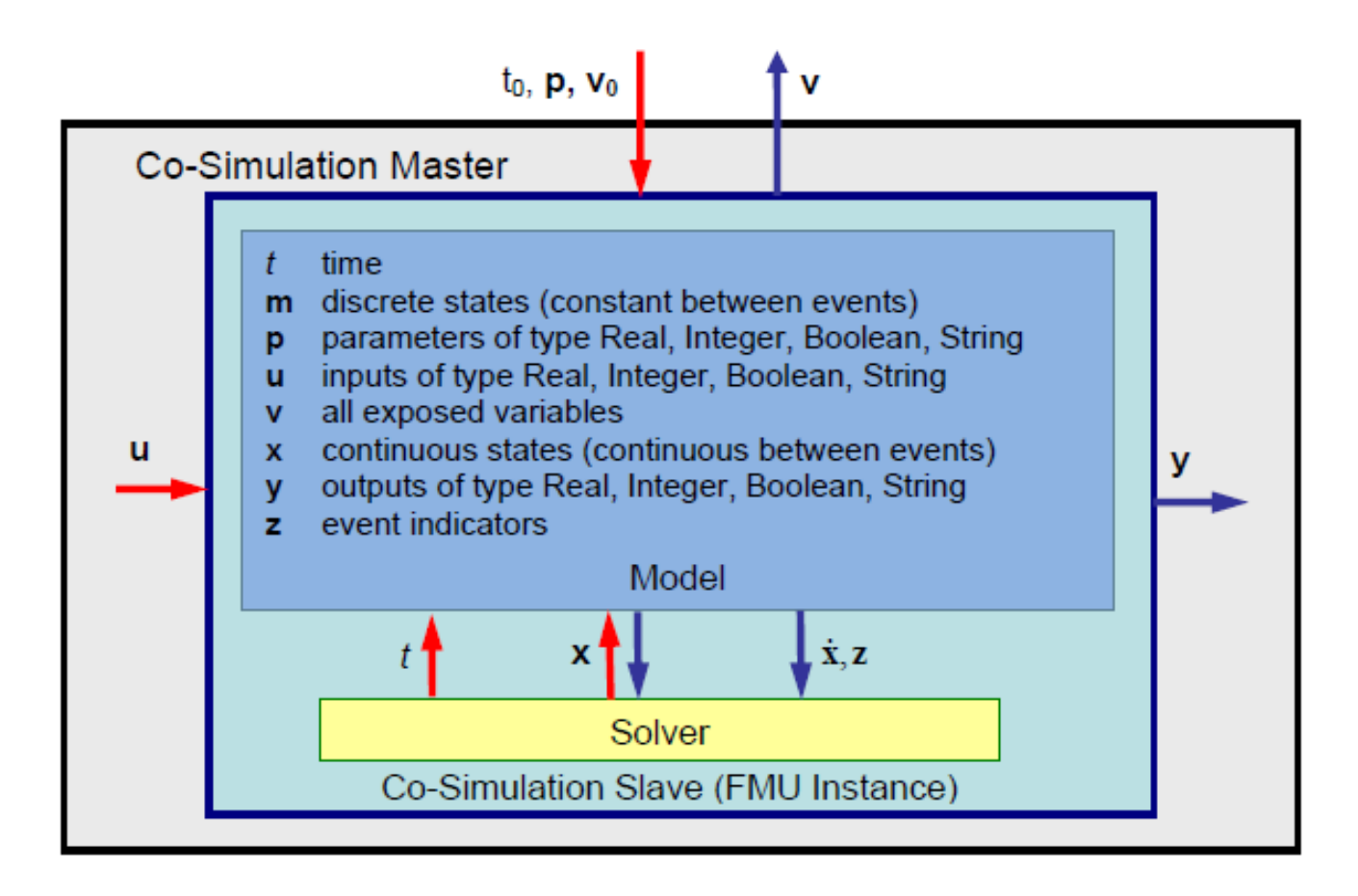

### Mathematical Description

For co-simulation two basic groups of functions have to be realized:

- 1. functions for the data exchange between subsystems and
- 2. functions for algorithmic issues to synchronize the simulation of *all* subsystems and to proceed in communication steps  $tc_i \rightarrow tc_{i+1}$  from initial time  $tc_0 := t_{start}$  to end time  $tc_N := t_{stop}$ .

# Common Master Algorithm

- Stops at each communication point of all slaves
- Collects the output from all slaves
- Evaluates the slaves inputs
- Distributes the inputs to the slaves and continue simulation with the next communication step with fixed communication step size
- Slave's solver is used for integration

FMI for Co-Simulation is designed to support a very general class of master algorithms but it does not define the master algorithm itself.

# Sophisticated Master Algorithm

Capability flags,

- Variable communication step size
- Repeat a rejected communication step  $tc_i \rightarrow tc_{i+1}$ with reduced communication step size
- Provide derivatives w.r.t. time of outputs to allow interpolation
- Provides Jacobians.

# Co-Simulation FMU Solution

In order to solve a FMI co-simulation model we need to split its solution process into two phases,

- Initialization Mode
	- Compute initial values of internal variables of the slave at time  $\mathfrak{t}_0$ .
- Step Mode
	- Compute the values of all (real) continuous-time variables at communication points.

#### FMI for Co-Simulation

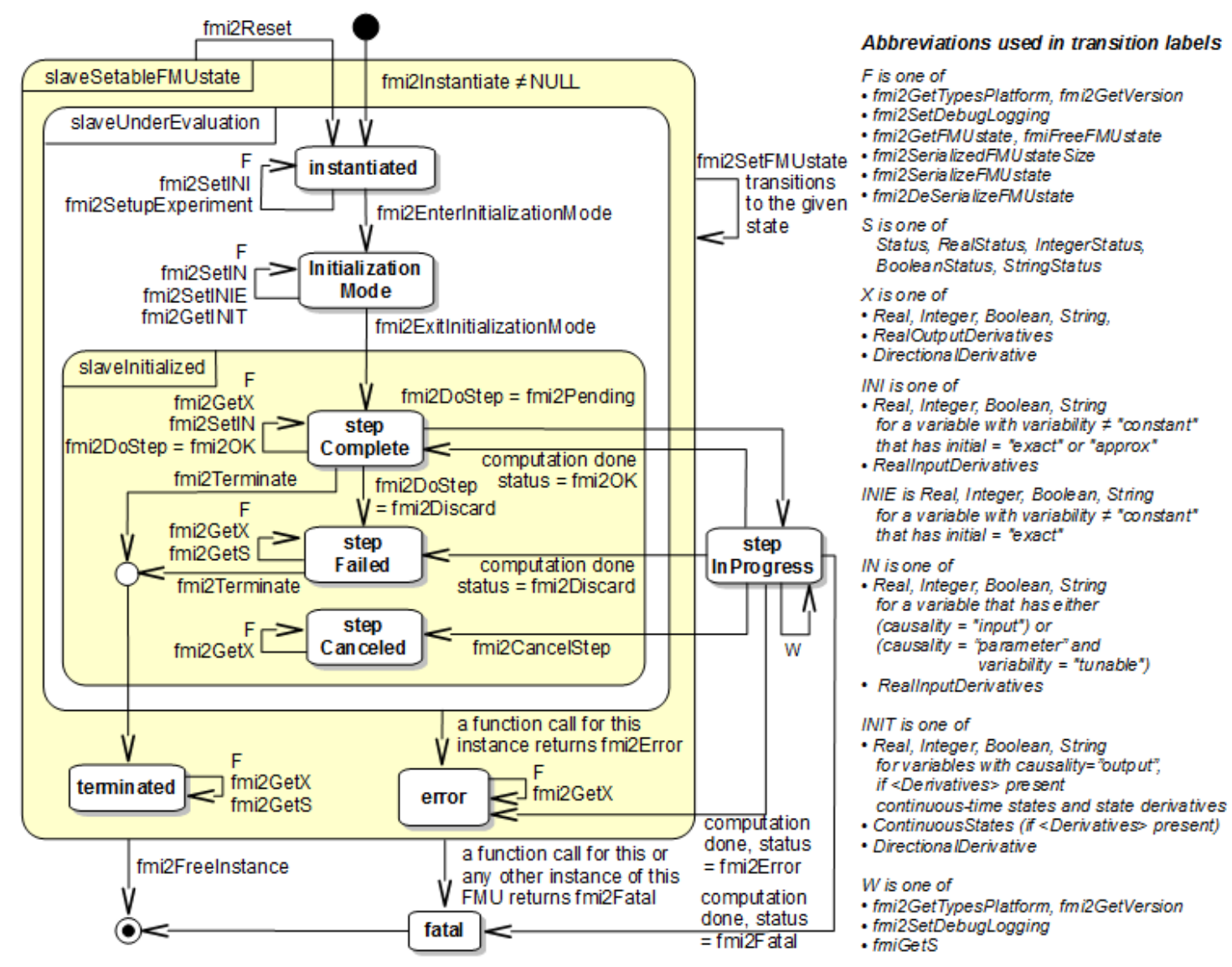

# FMI OpenModelica Implementation and Applications

# FMI in OpenModelica

- Full Model Exchange support (FMI 1.0 & FMI 2.0)
- Co-simulation Export (FMI 2.0)
- Co-Simulation Import (under development)

#### OpenModelica Compiler and Code Generators Including New SimCodeFMU for FMI Export

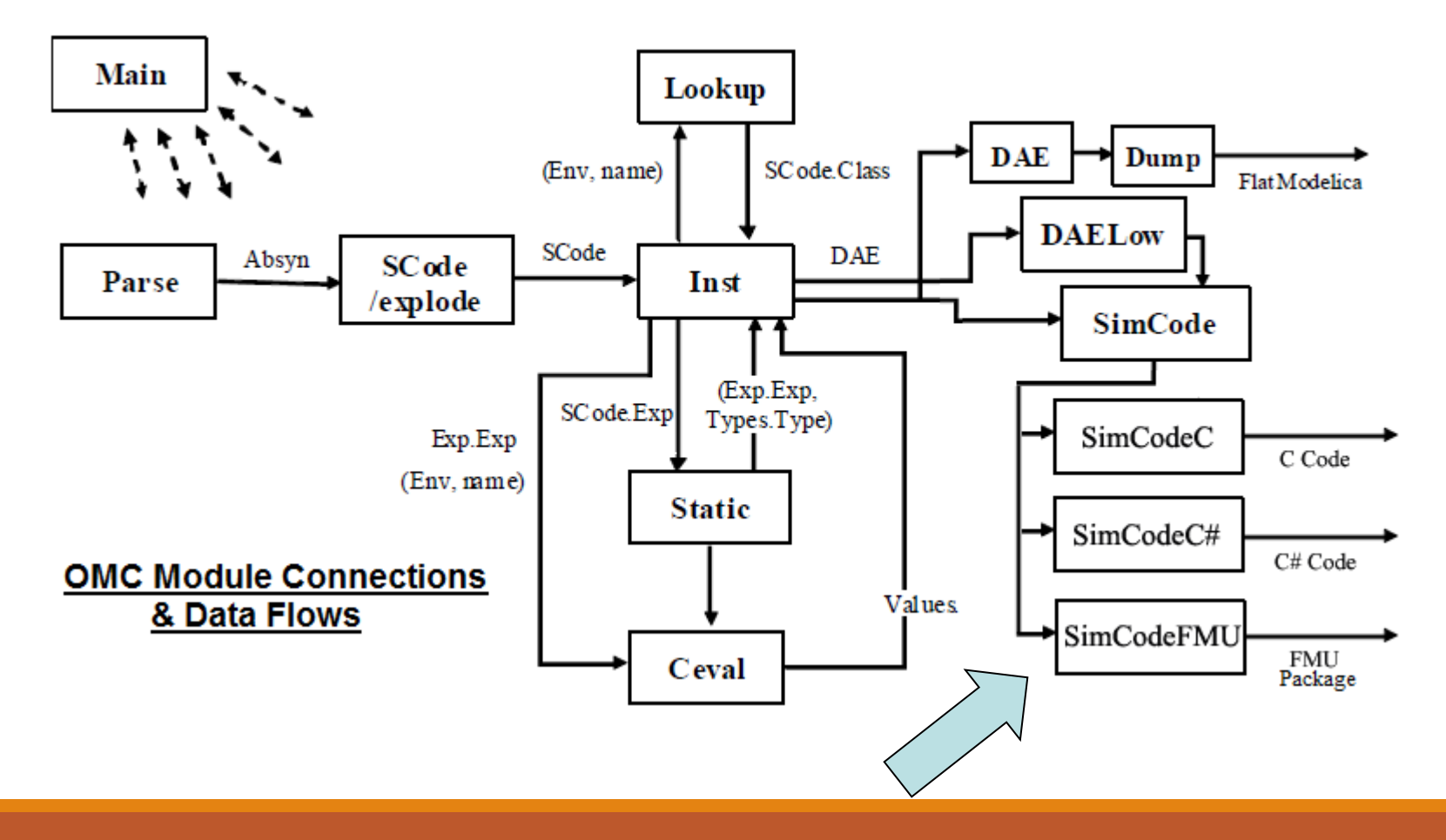

# FMI Export in OpenModelica

#### • OpenModelica scripting API

```
function translateModelFMU
  input TypeName className "the class that should translated";
  input String version = "2.0" "FMU version, 1.0 or 2.0.";
  input String fmuType = "me" "FMU type, me (model exchange), cs (co-simulation), me_cs
(both model exchange and co-simulation)";
end translateModelFMU;
```
- Creates an FMU of the model
- Version parameter specifies the version of the FMU
- Type parameter specifies the type of the FMU
- Export FMUs for different platforms.

#### FMI Export in OpenModelica

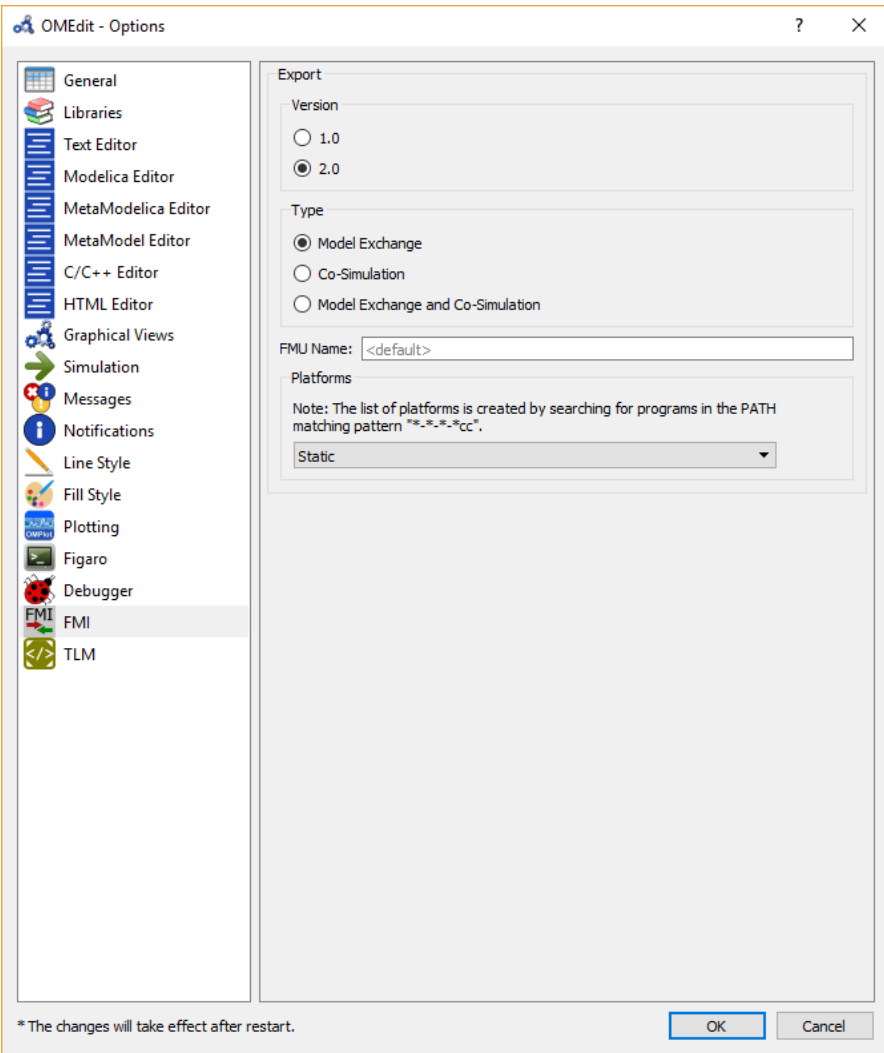

# FMI Import in OpenModelica

#### • OpenModelica scripting API

```
function importFMU
input String filename "the fmu file name";
input String workdir = "<default>" "The output directory for imported FMU files. 
<default> will put the files to current working directory.";
input Integer loglevel = 3 "loglevel nothing=0; loglevel fatal=1; loglevel error=2;
      loglevel warning=3; loglevel info=4; loglevel verbose=5;
loglevel debug=6";
input Boolean fullPath = false "When true the full output path is returned otherwise 
          only the file name.";
input Boolean debugLogging = false "When true the FMU's debug output is printed.";
input Boolean generateInputConnectors = true "When true creates the input connector 
             pins.";
input Boolean generateOutputConnectors = true "When true creates the output 
         connector pins.";
output String generatedFileName "Returns the full path of the generated file.";
end importFMU;
```
- Imports the FMU
- Automatically detects the FMU version and generates a Modelica code to simulate the FMU model

### Modelica Code of Imported FMU

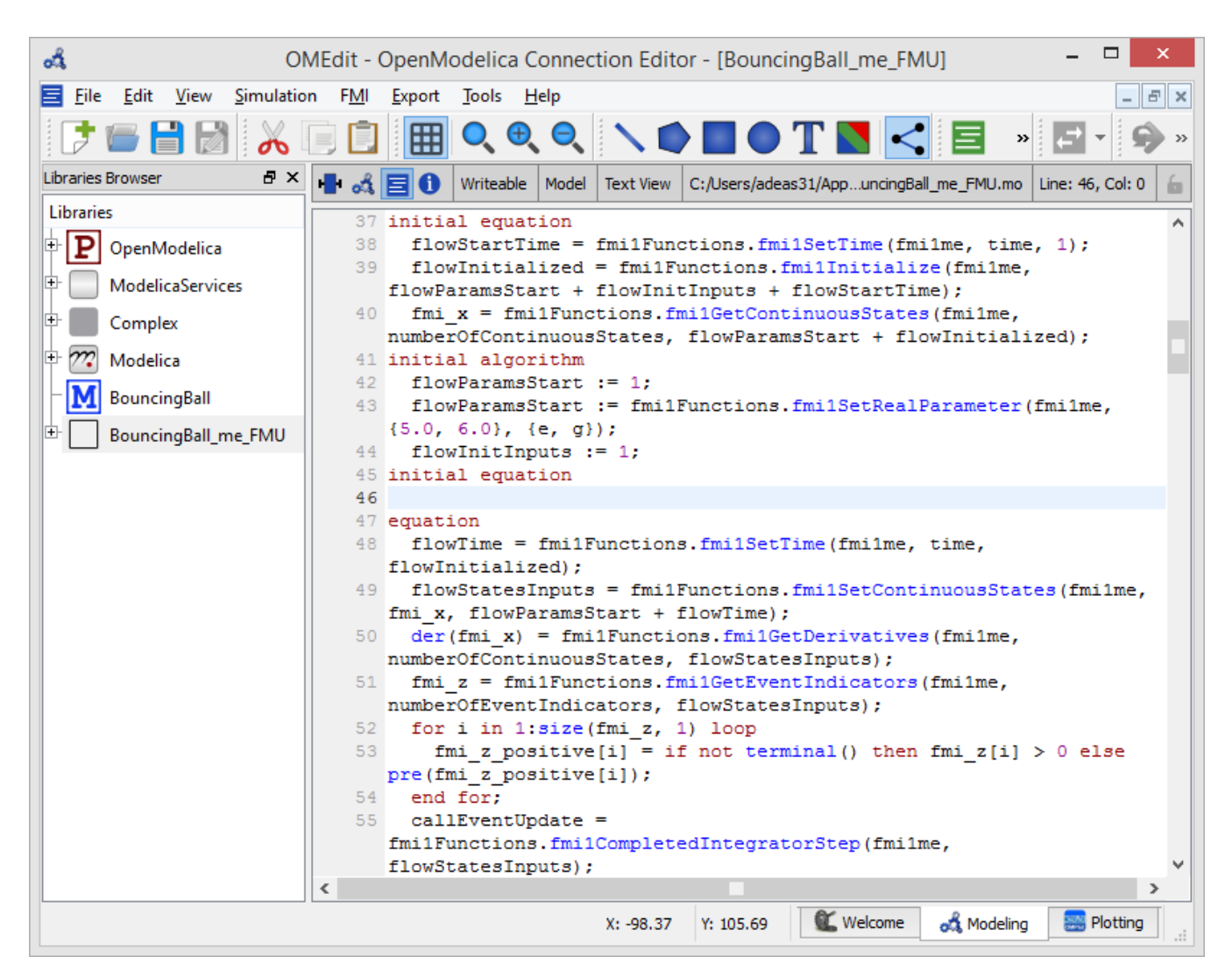

# FMI Import Process in OpenModelica

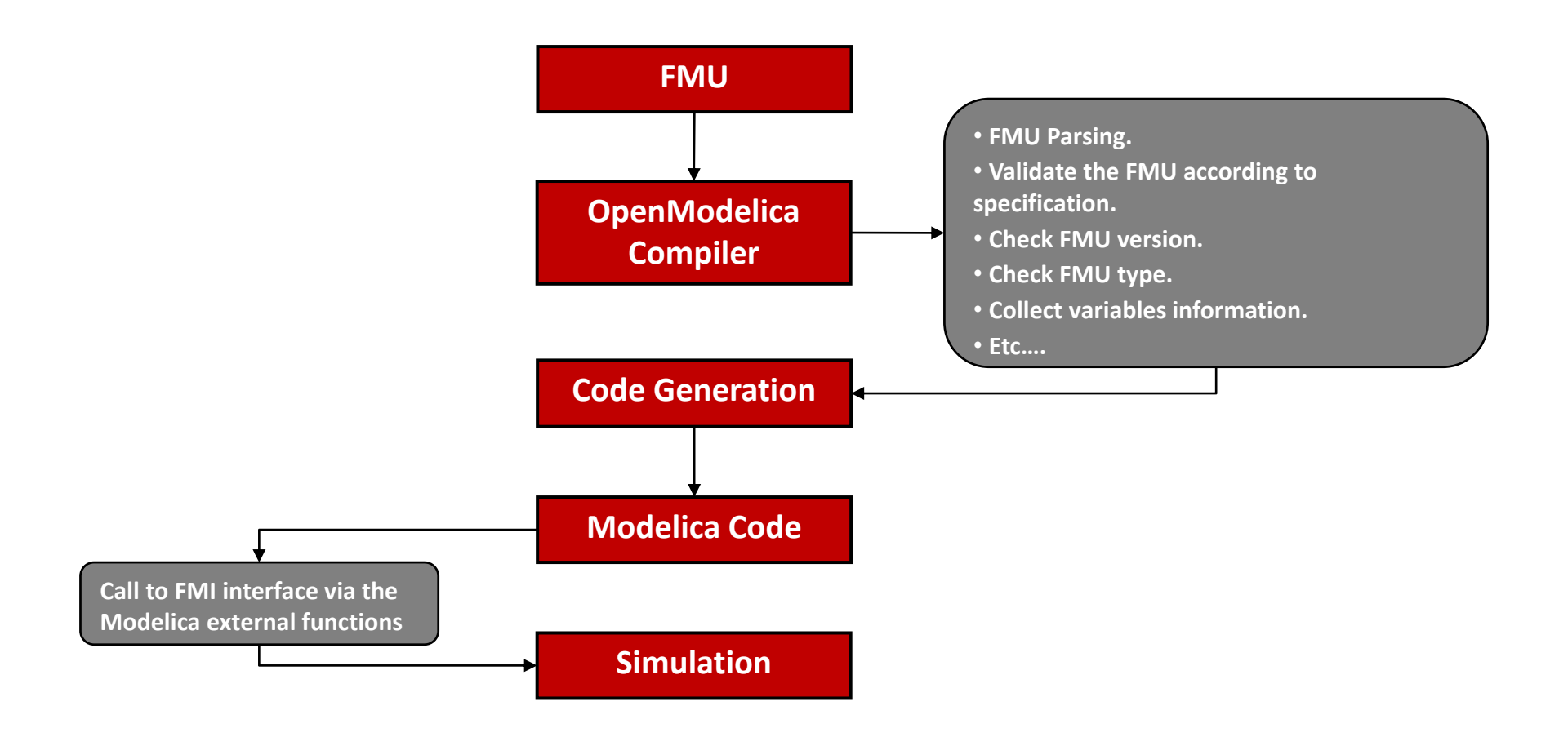

# ABB OPTIMAX – OpenModelica Industrial Use Case

• ABB OPTIMAX® provides advanced model based control products for power generation and water utilities.

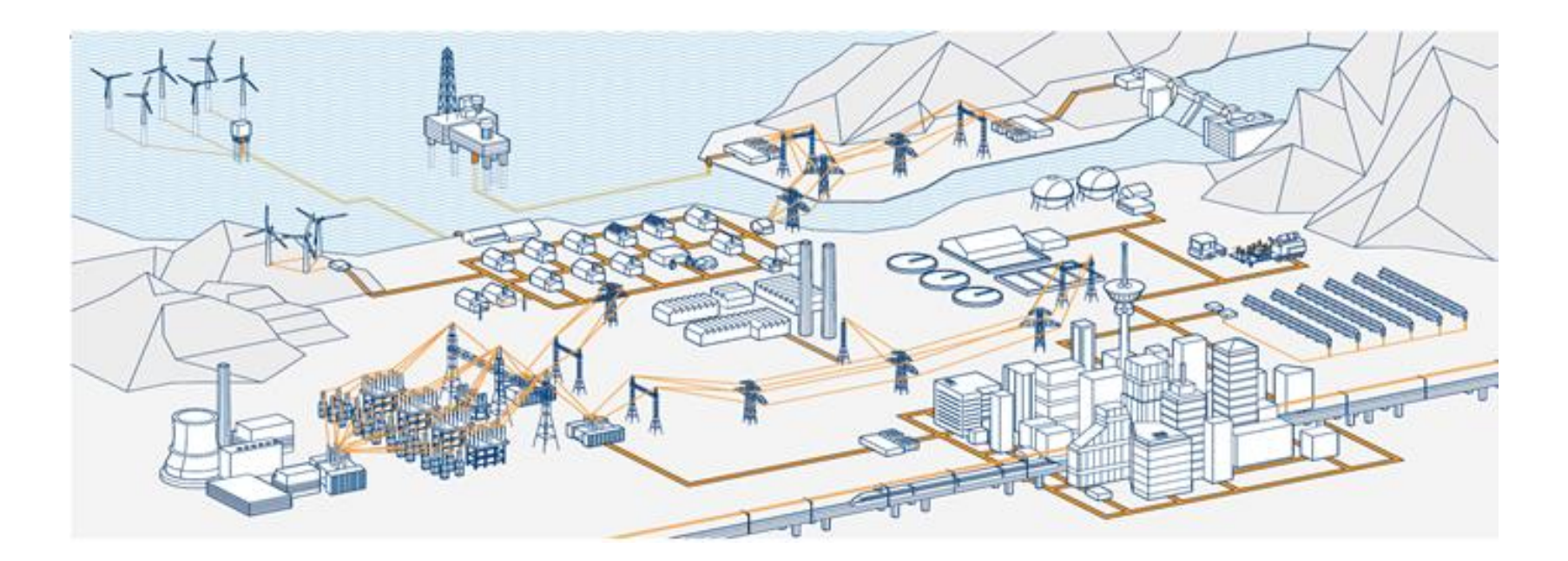

# ABB OPTIMAX – OpenModelica Industrial Use Case

- Model-based optimization of power plants using OpenModelica FMI 2.0.
- Plant models are formulated in Modelica and deployed through FMI 2.0
- [Link : http://new.abb.com/power-generation/power](http://new.abb.com/power-generation/power-plant-optimization)plant-optimization